**Министерство сельского хозяйства Российской Федерации**

**Федеральное государственное бюджетное образовательное учреждение высшего образования** 

### 0B**«ВОРОНЕЖСКИЙ ГОСУДАРСТВЕННЫЙ АГРАРНЫЙ УНИВЕРСИТЕТ ИМЕНИ ИМПЕРАТОРА ПЕТРА I»**

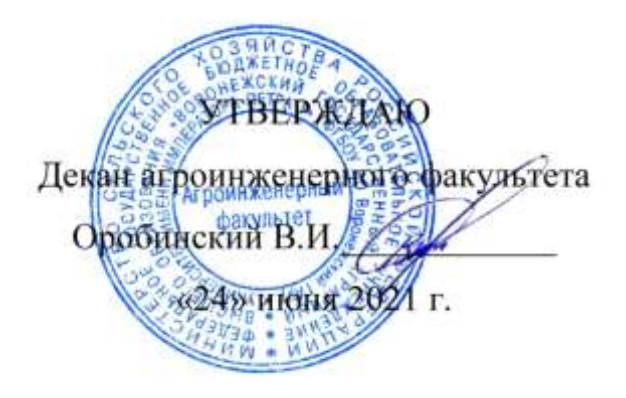

# 1B**РАБОЧАЯ ПРОГРАММА ПО ДИСЦИПЛИНЕ**

## **Б1.В.04 Механизация и автоматизация технологических процессов в растениеводстве**

Направление подготовки 35.04.06 Агроинженерия

Направленность (профиль) "Механизация и автоматизация технологических процессов в сельскохозяйственном производстве"

Квалификация выпускника – магистр

Факультет – Агроинженерный

Кафедра сельскохозяйственных машин, тракторов и автомобилей

Разработчик рабочей программы:

<del>юор, доктор технических ц</del>аук, доцент Гиевский Алексей Михайлович

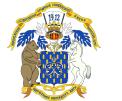

 ДОКУМЕНТ ПОДПИСАН ЭЛЕКТРОННОЙ ПОДПИСЬЮ

Сертификат: 0662192701DDAD21BC4F60BF7D62EA3FF6 Владелец: Агибалов Александр Владимирович Действителен: с 11.11.2021 до 11.02.2023

Воронеж – 2021 г.

Рабочая программа разработана в соответствии с Федеральным государственным образовательным стандартом высшего образования по направлению подготовки 35.04.06 Агроинженерия, утвержденным приказом Министра образования и науки Российской Федерации от 26 июля 2017 года № 709.

Рабочая программа утверждена на заседании кафедры сельскохозяйственных машин, тракторов и автомобилей (протокол №0140122-11 от 08 июня 2021 г.)

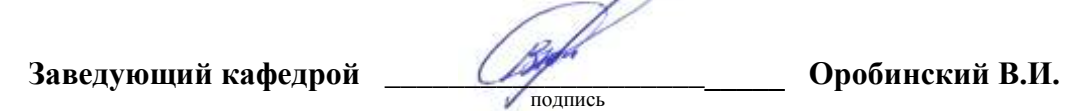

Рабочая программа рекомендована к использованию в учебном процессе методической комиссией агроинженерного факультета (протокол № 10 от 24 июня 2021 г.)

 $\overline{\mathcal{A}}$ 

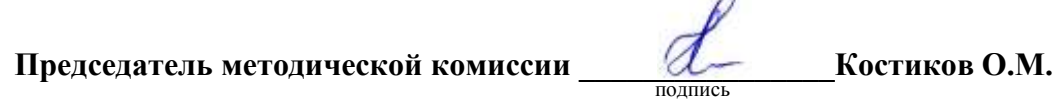

**Рецензент рабочей программы** C.М. Савенков директор общества с ограниченной ответственностью «Агроимпульс СПС»

#### **1. Общая характеристика дисциплины**

#### **1.1. Цель дисциплины**

Формирование знаний, умений и навыков по механизации и автоматизации технологических процессов в растениеводстве, подготовке к решению профессиональных задач по эффективной эксплуатации средств механизации и автоматизации технологических процессов в растениеводстве.

#### **1.2. Задачи дисциплины**

Формирование знаний, умений по механизации и автоматизации технологических процессов в растениеводстве, приобретение и формирование навыков эффективного использования полученных знаний и умений при эксплуатации средств механизации и автоматизации технологических процессов в растениеводстве.

#### **1.3. Предмет дисциплины**

Технические средства механизации и автоматизации технологических процессов в растениеводстве.

#### **1.4. Место дисциплины в образовательной программе**

Дисциплина Б1.В.04 Механизация и автоматизация технологических процессов в растениеводстве относится к части образовательной программы, формируемой участниками образовательных отношений блока 1 «Дисциплины».

#### **1.5. Взаимосвязь с другими дисциплинами**

Дисциплина Б1.В.04 Механизация и автоматизация технологических процессов в растениеводстве» связана с дисциплинами Б1.О.02 Современные проблемы науки и производства в агроинженерии, Б1.В.06 Механизация и автоматизация технологических процессов в животноводстве, Б1.В.03 Испытание сельскохозяйственной техники и энергосиловых установок.

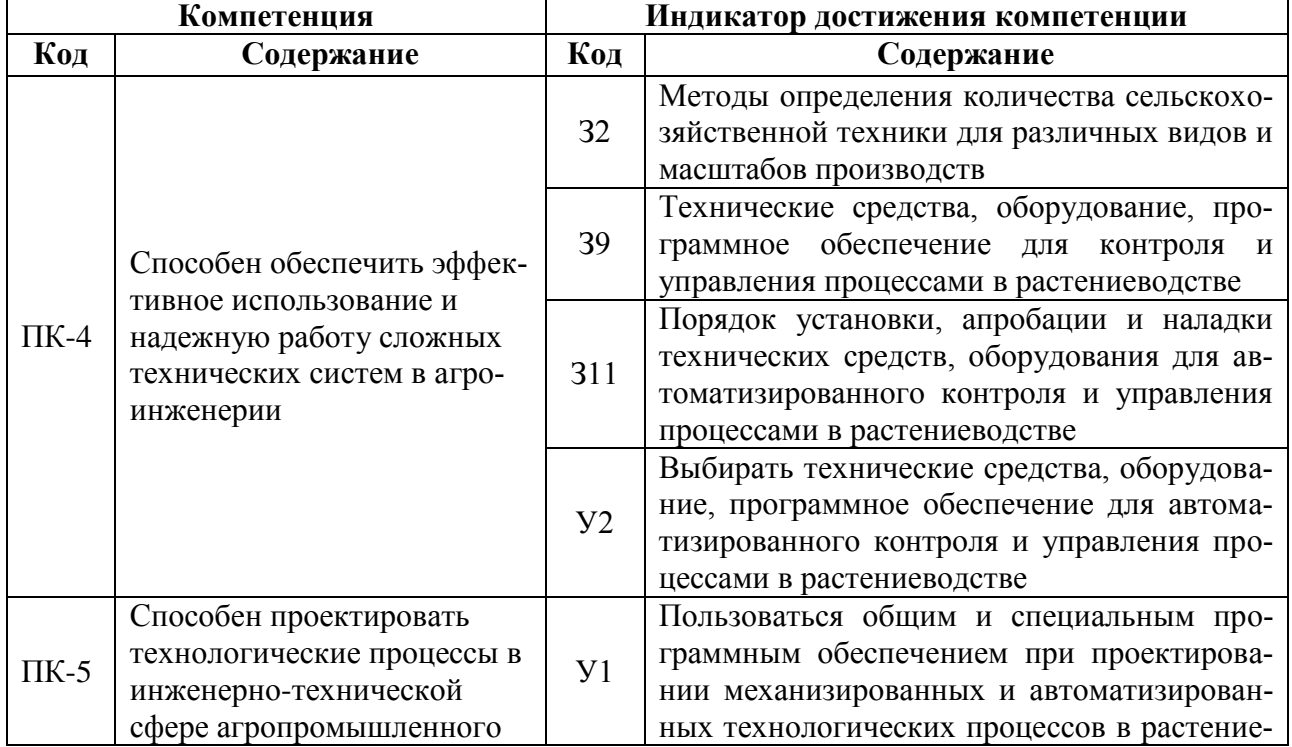

#### **2. Планируемые результаты обучения по дисциплине**

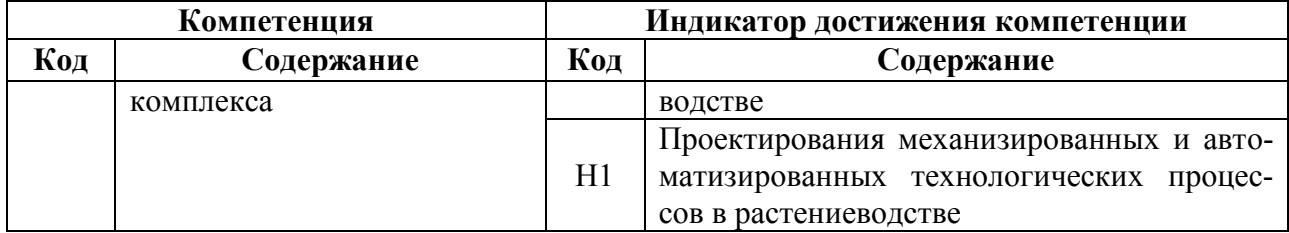

# **3. Объём дисциплины и виды работ**

## **3.1. Очная форма обучения**

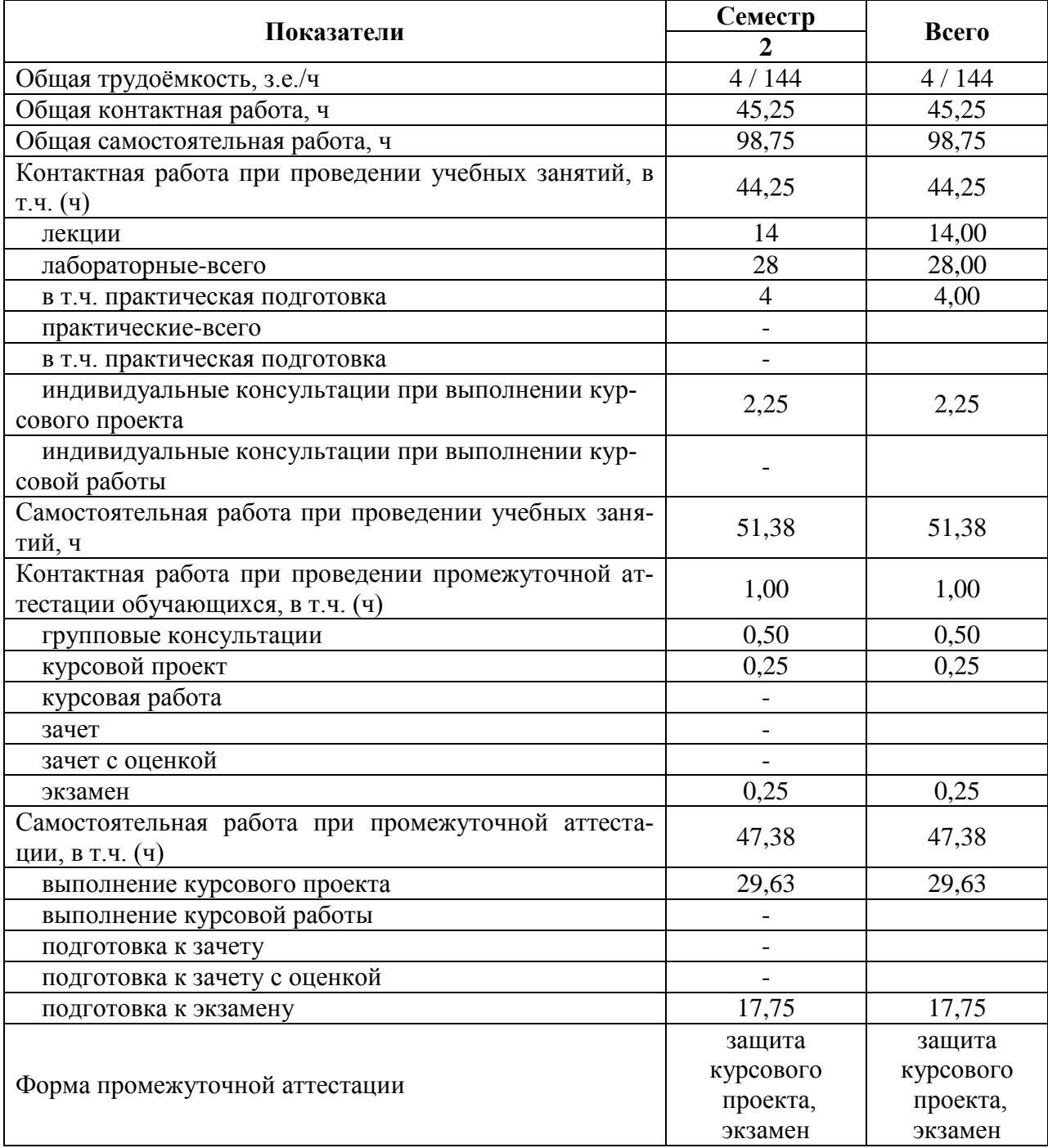

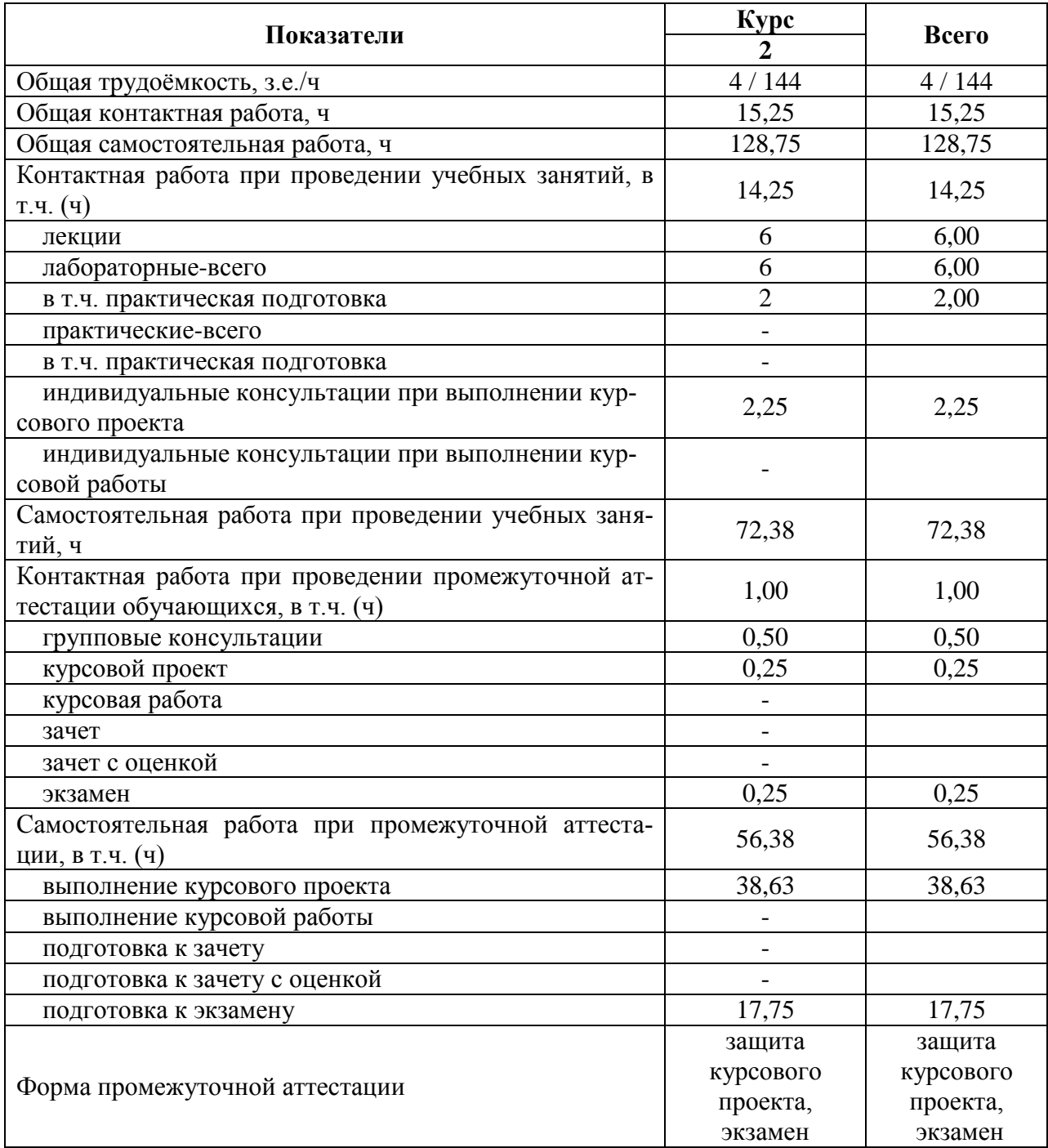

#### **3.2. Заочная форма обучения**

#### **4. Содержание дисциплины**

#### **4.1. Содержание дисциплины в разрезе разделов и подразделов**

Раздел 1. Механизация и автоматизация процессов обработки почвы, посева сельскохозяйственных культур и распределения вносимых и наносимых материалов в почву и на растения.

Подраздел 1.1. Механизация и автоматизация процессов обработки почвы.

Подраздел 1.2 . Механизация и автоматизация процесса посева сельскохозяйственных культур.

Подраздел 1.3 . Механизация и автоматизация процесса распределения вносимых и наносимых материалов в почву и на растения.

Раздел 2. Механизация и автоматизация уборочных процессов в растениеводстве.

Подраздел 2.1. Механизация и автоматизация процессов заготовки кормов.

Подраздел 2.2. Механизация и автоматизация процессов уборки корнеклубнеплодов.

Подраздел 2.3. Механизация и автоматизация процессов уборки зерновых, зернобобовых и крупяных культур.

Подраздел 2.4. Механизация и автоматизация процессов послеуборочной обработки и хранения зерна, и подготовки семян зерновых, зернобобовых и крупяных культур.

**Практическая подготовка по дисциплине включает в себя:** проведение занятий практического типа. осуществляемых в структурных подразделениях Университета с использованием материально технической базы (лаборатория № 15, 16, 17 и 108 ауд.) в объеме, указанном в таблицах 3.1.и 3.2, а также практические занятия на профильных предприятиях с использованием их материально-технической базы, с которыми заключены соглашения о взаимном стратегическом сотрудничестве и (или) договора о социальном партнерстве.

#### **4.2. Распределение контактной и самостоятельной работы при подготовке к занятиям по подразделам**

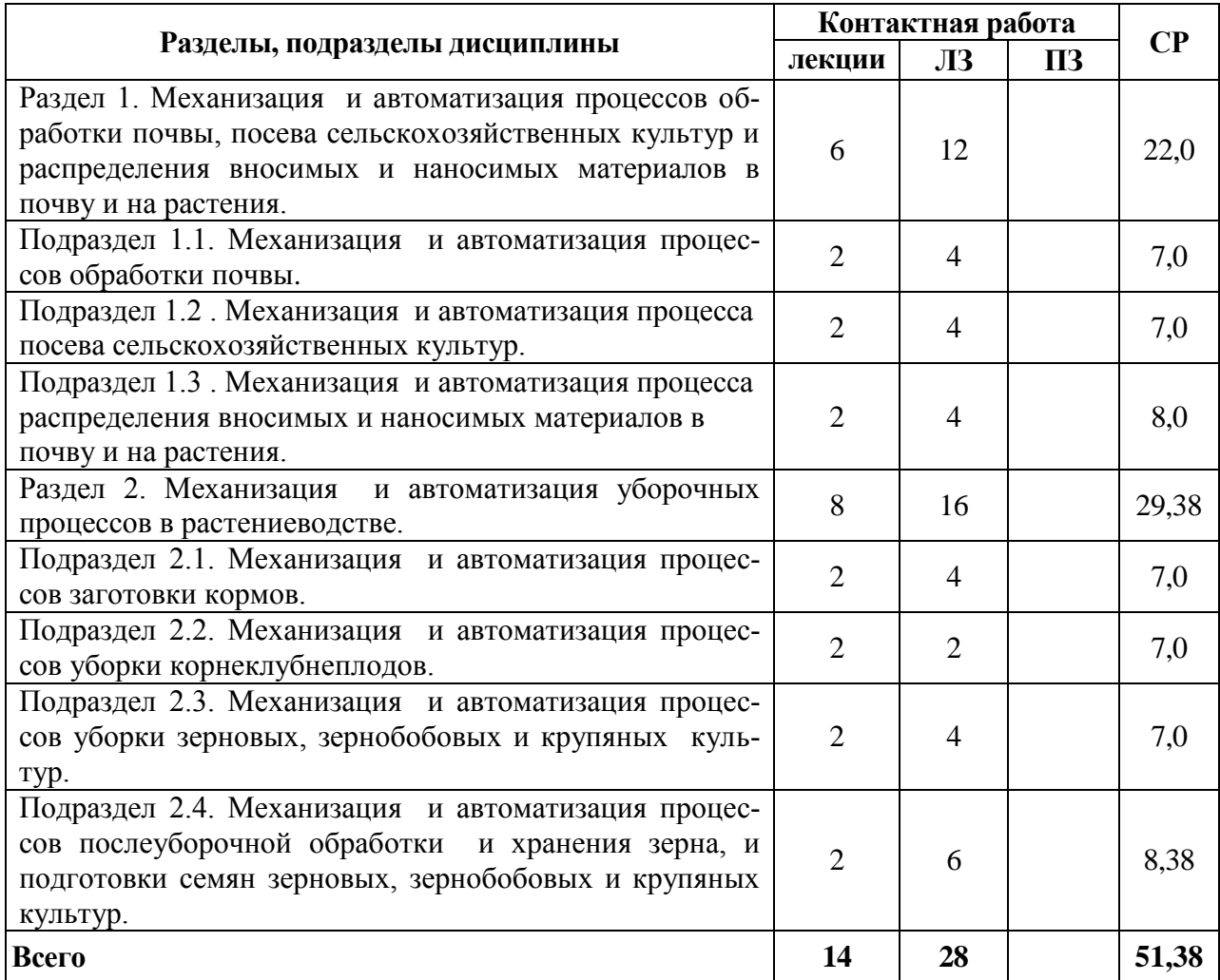

#### **4.2.1. Очная форма обучения**

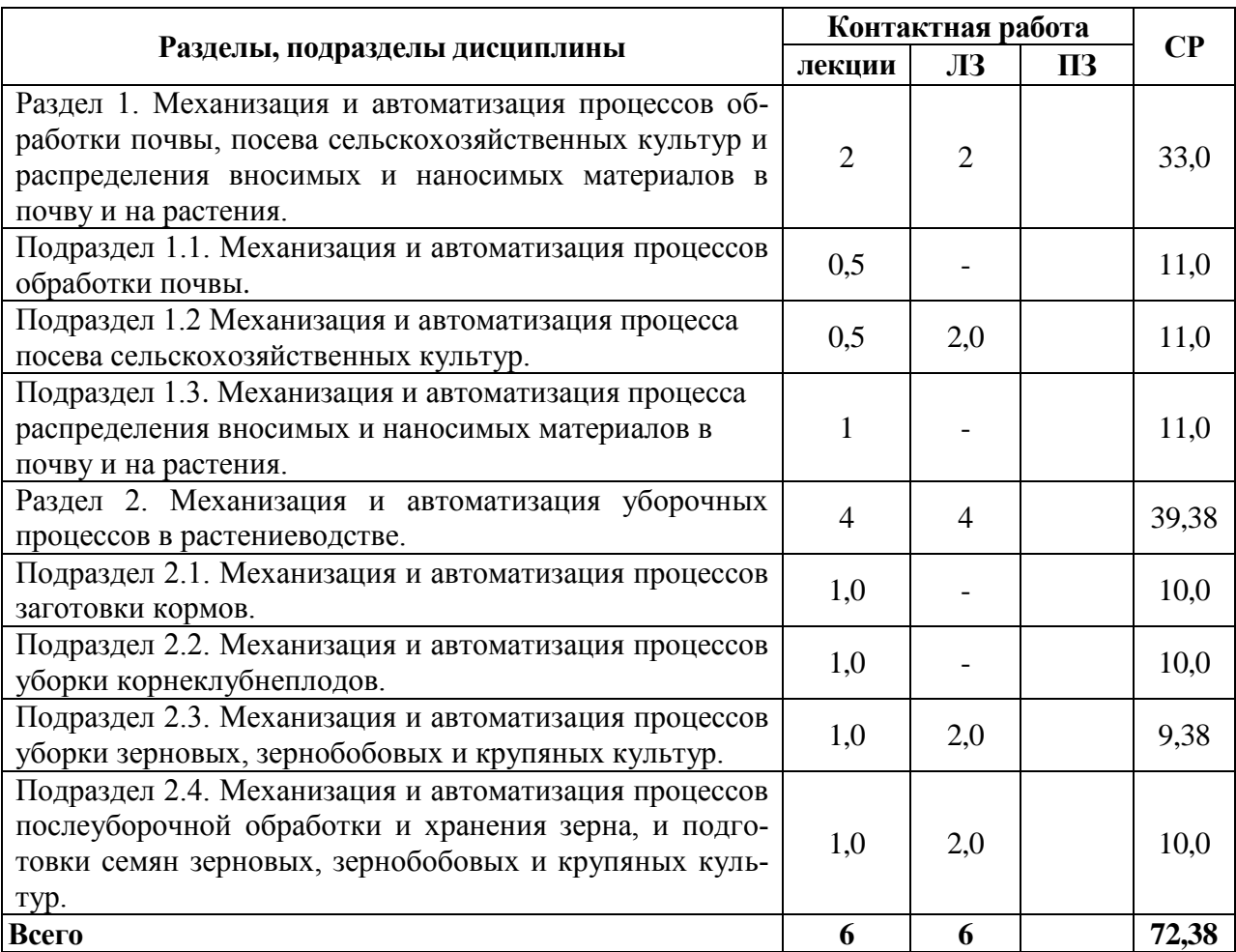

#### **4.3. Перечень тем и учебно-методического обеспечения для самостоятельной работы обучающихся**

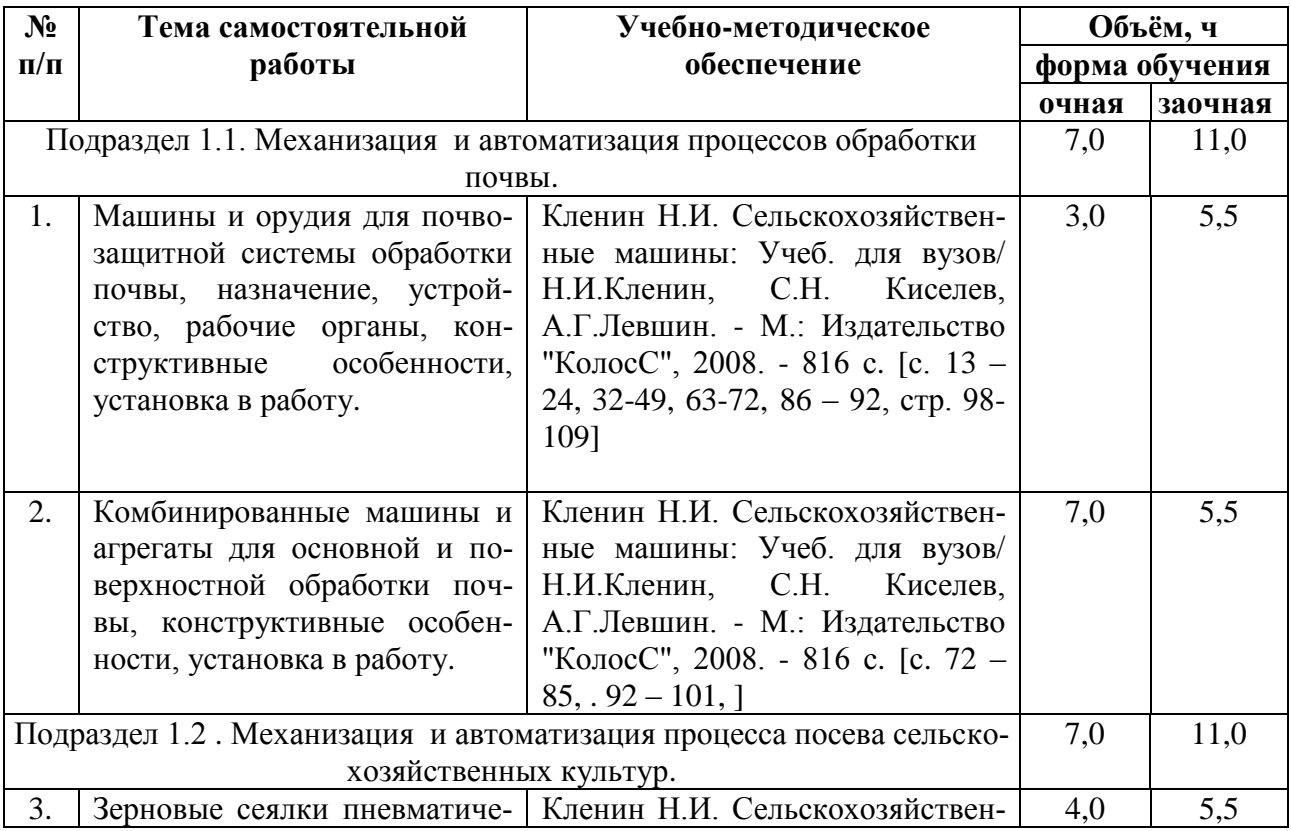

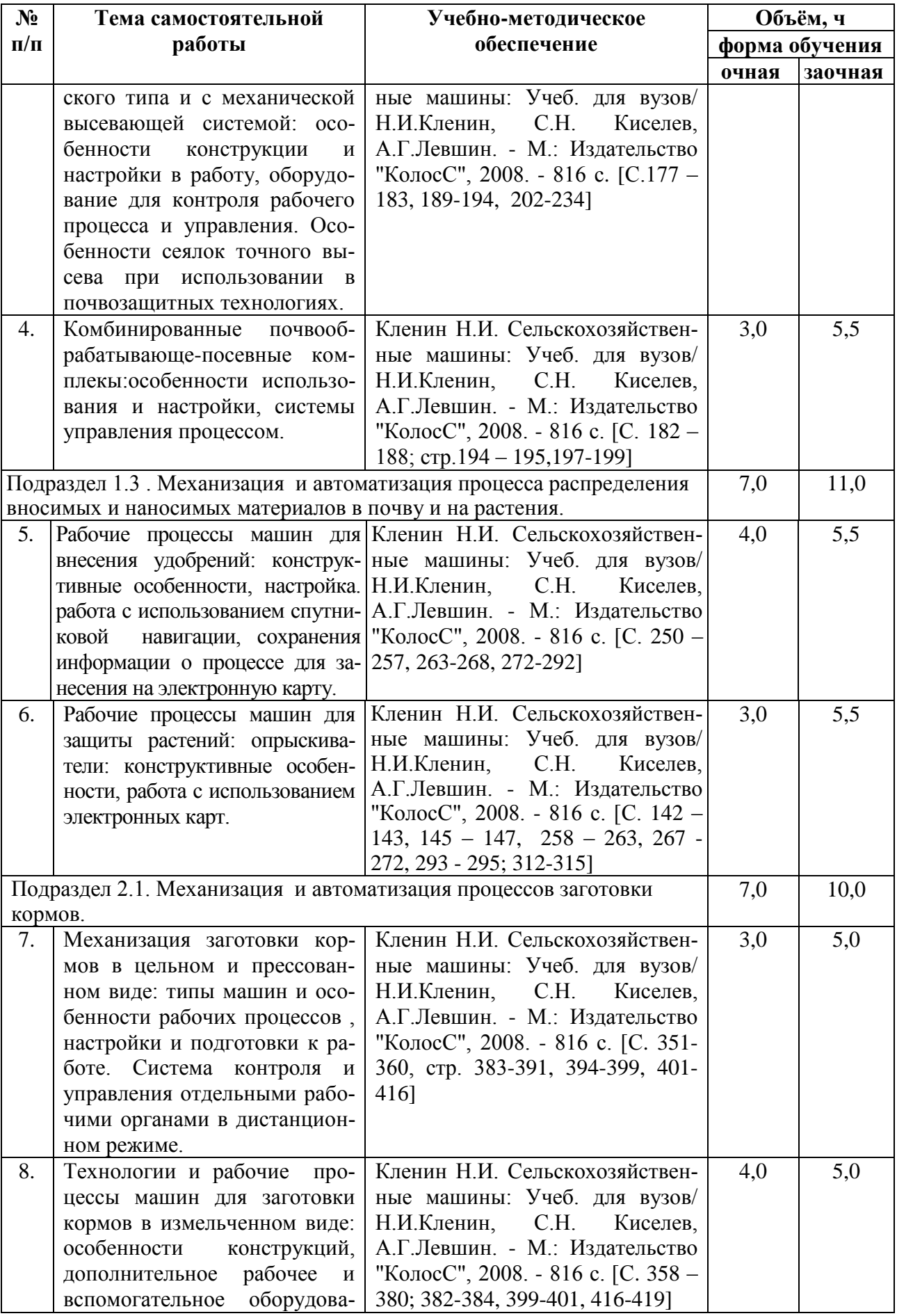

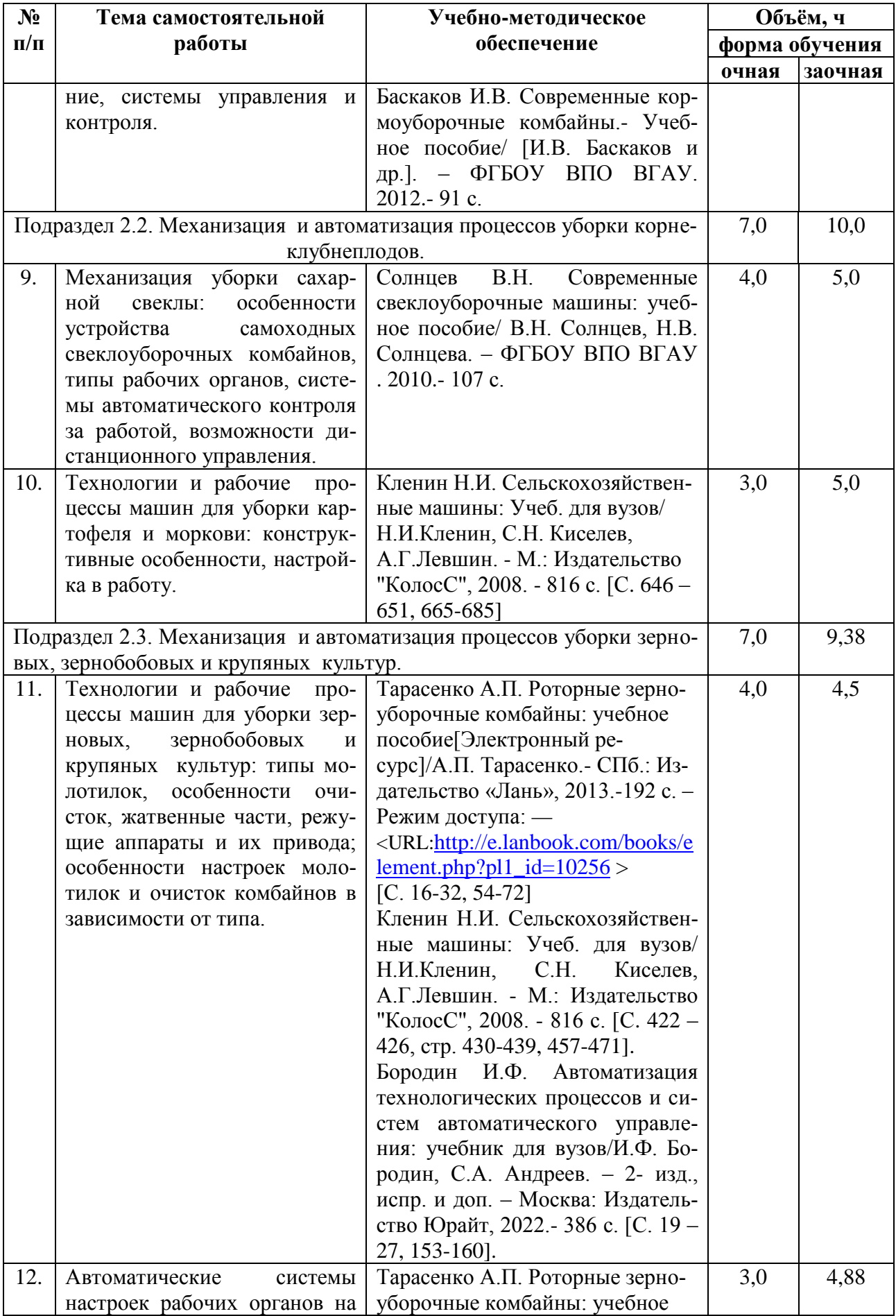

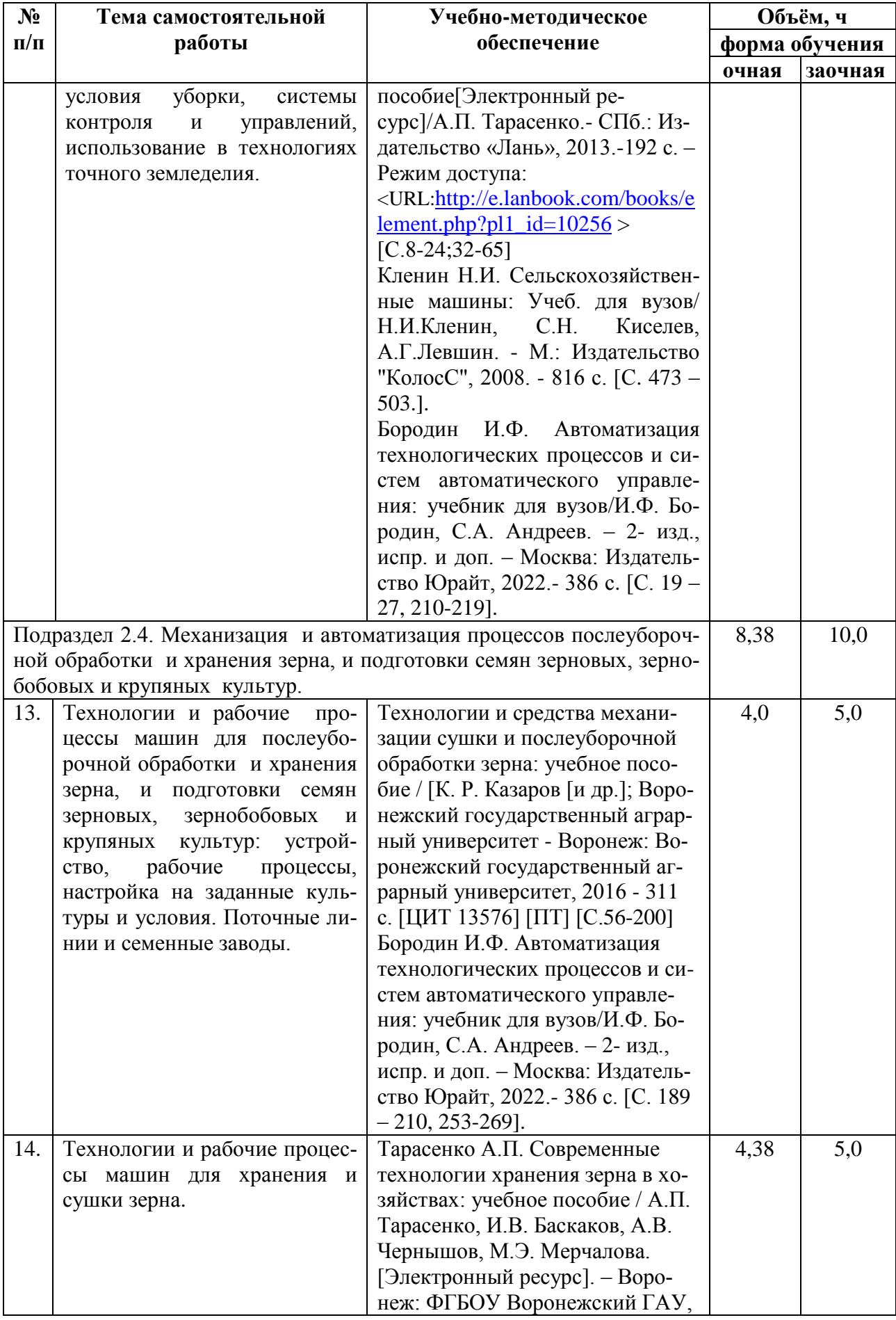

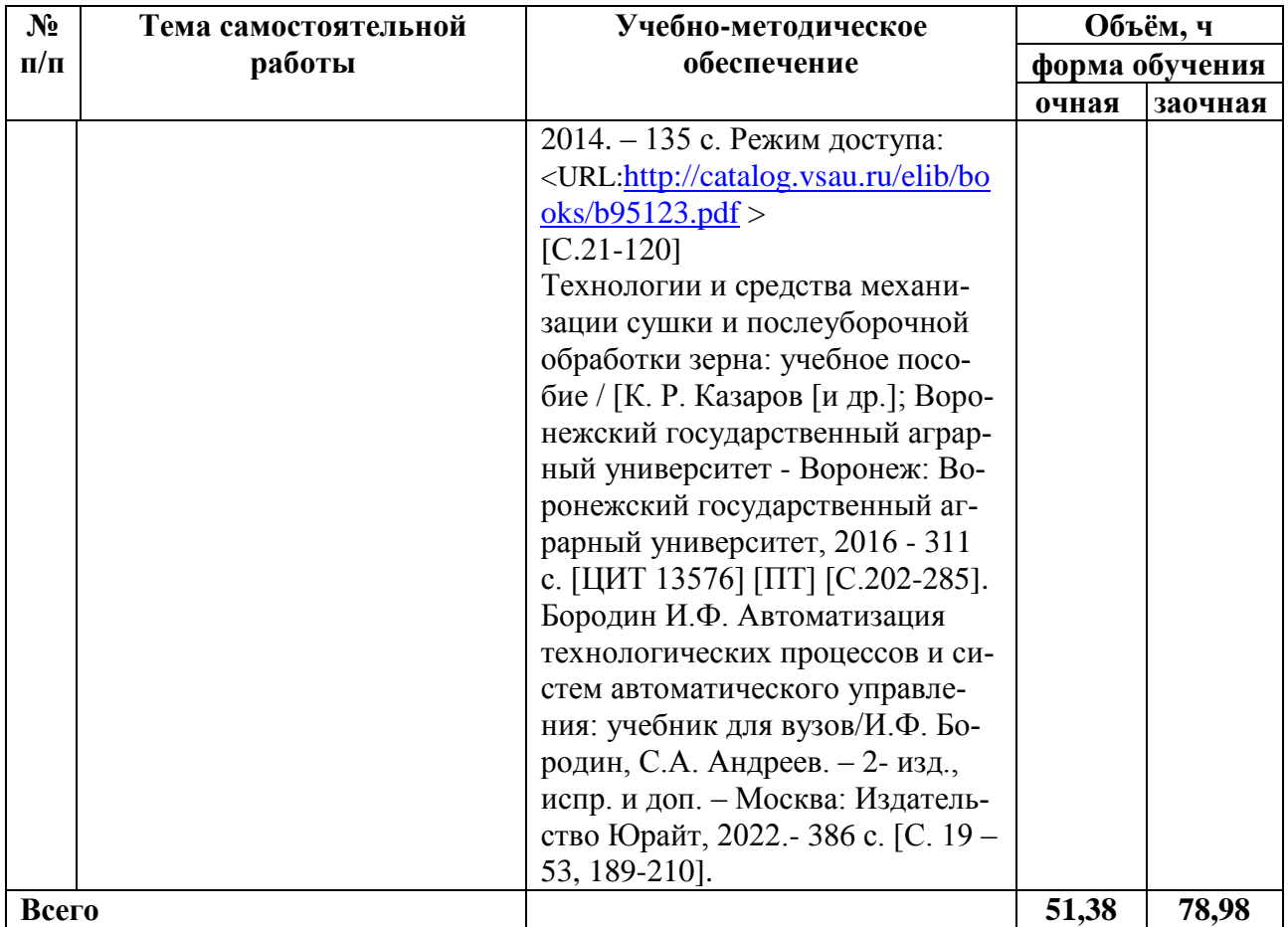

## **5. Фонд оценочных средств для проведения промежуточной аттестации и текущего контроля**

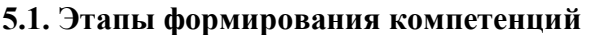

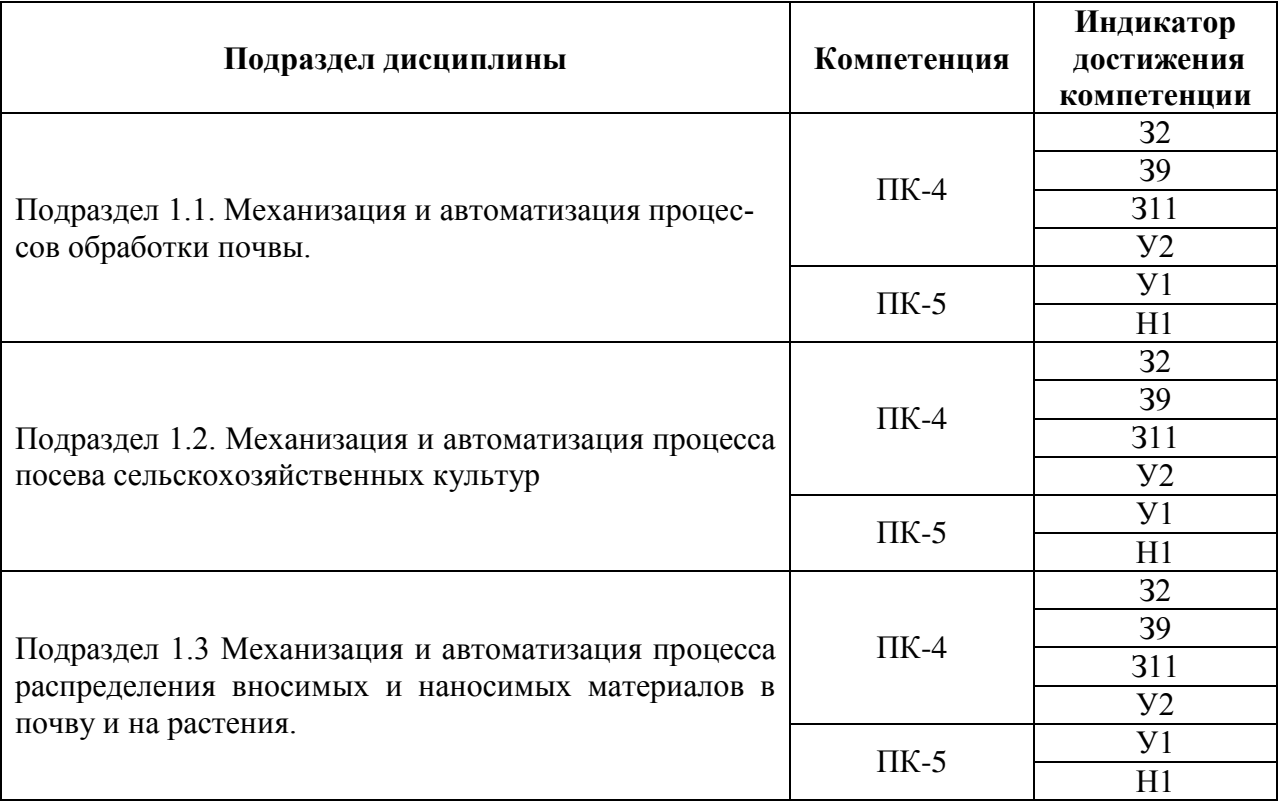

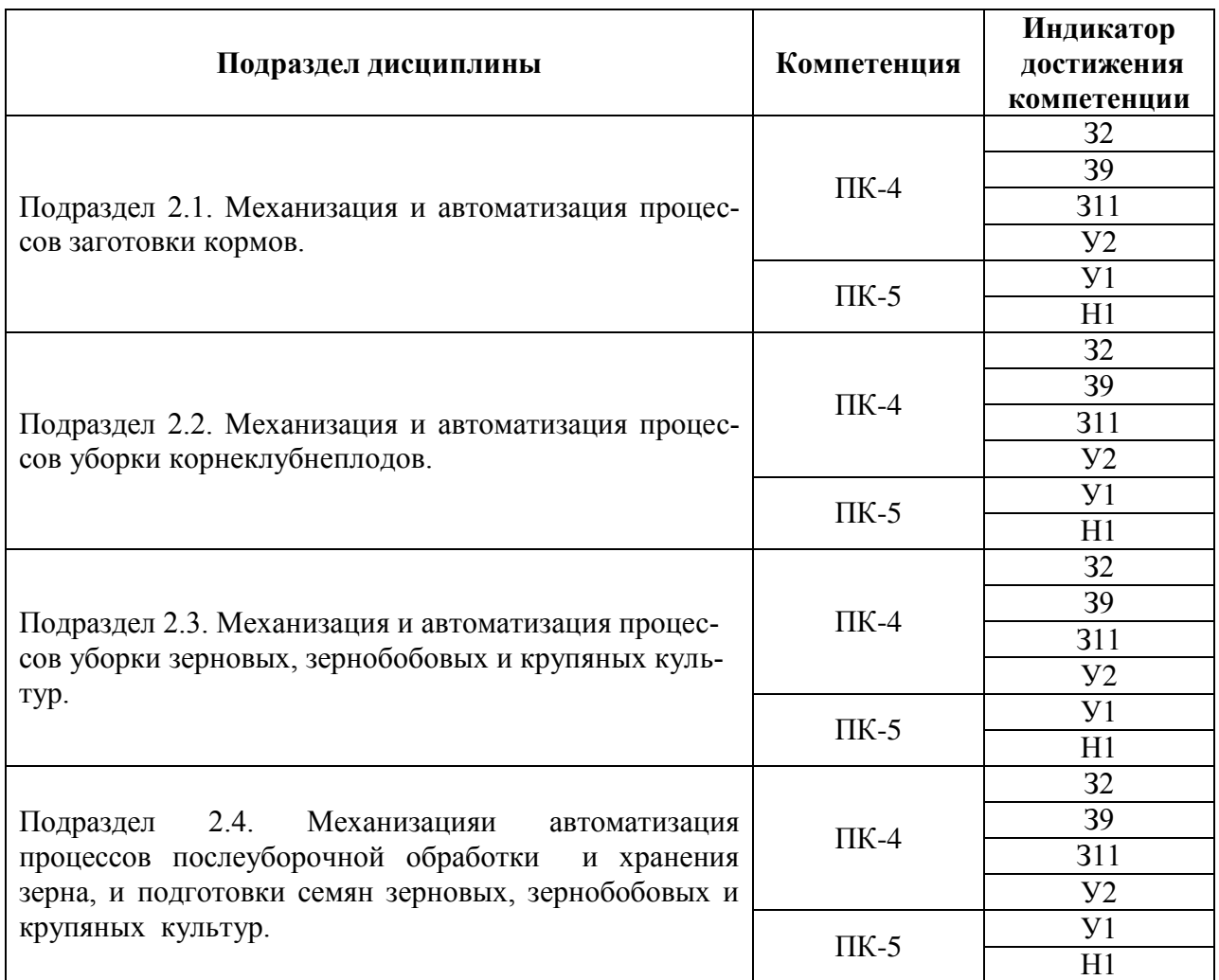

## **5.2. Шкалы и критерии оценивания достижения компетенций**

#### **5.2.1. Шкалы оценивания достижения компетенций**

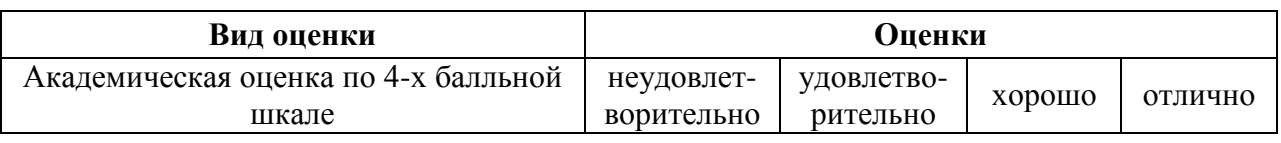

## **5.2.2. Критерии оценивания достижения компетенций**

## Критерии оценки на экзамене

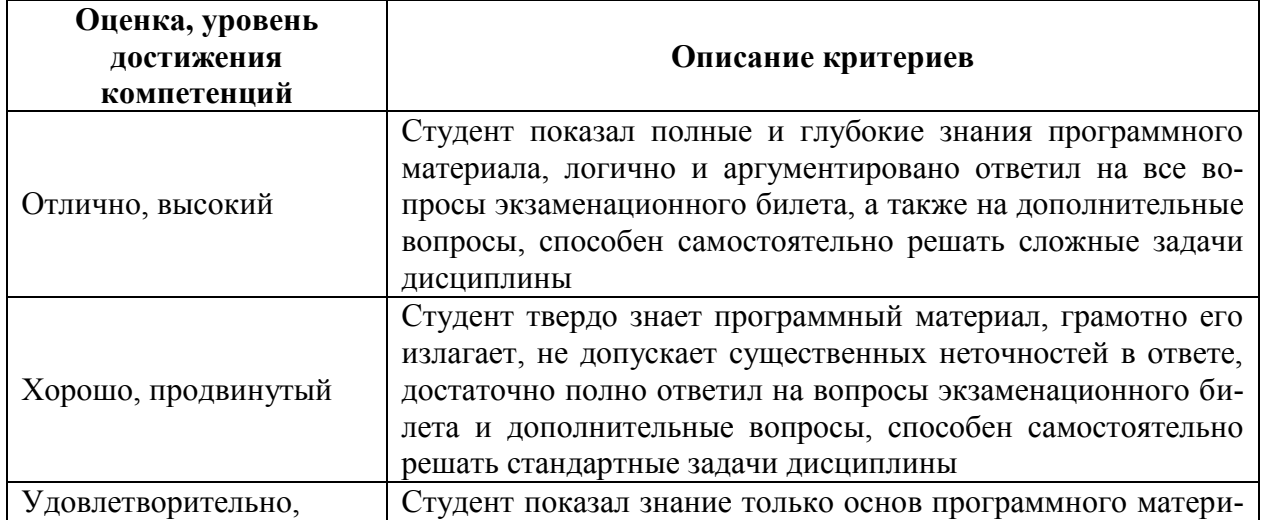

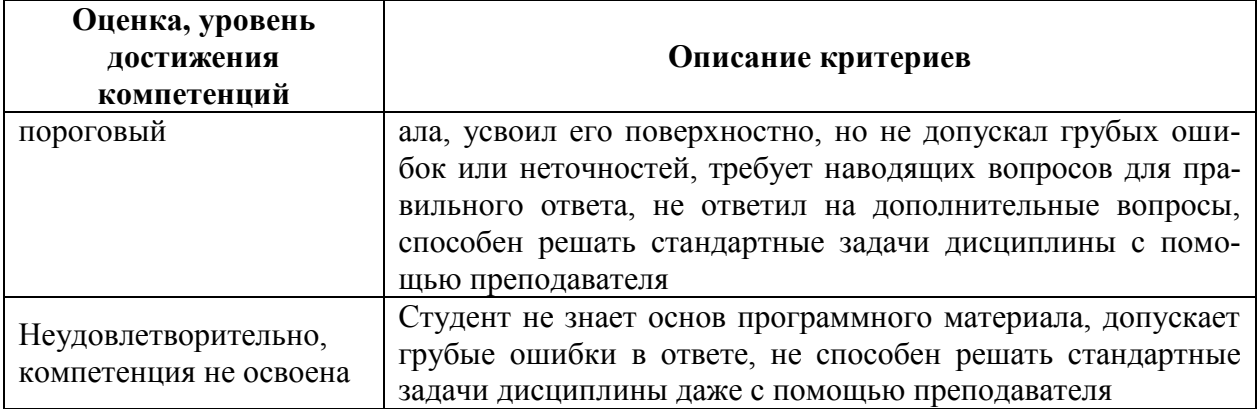

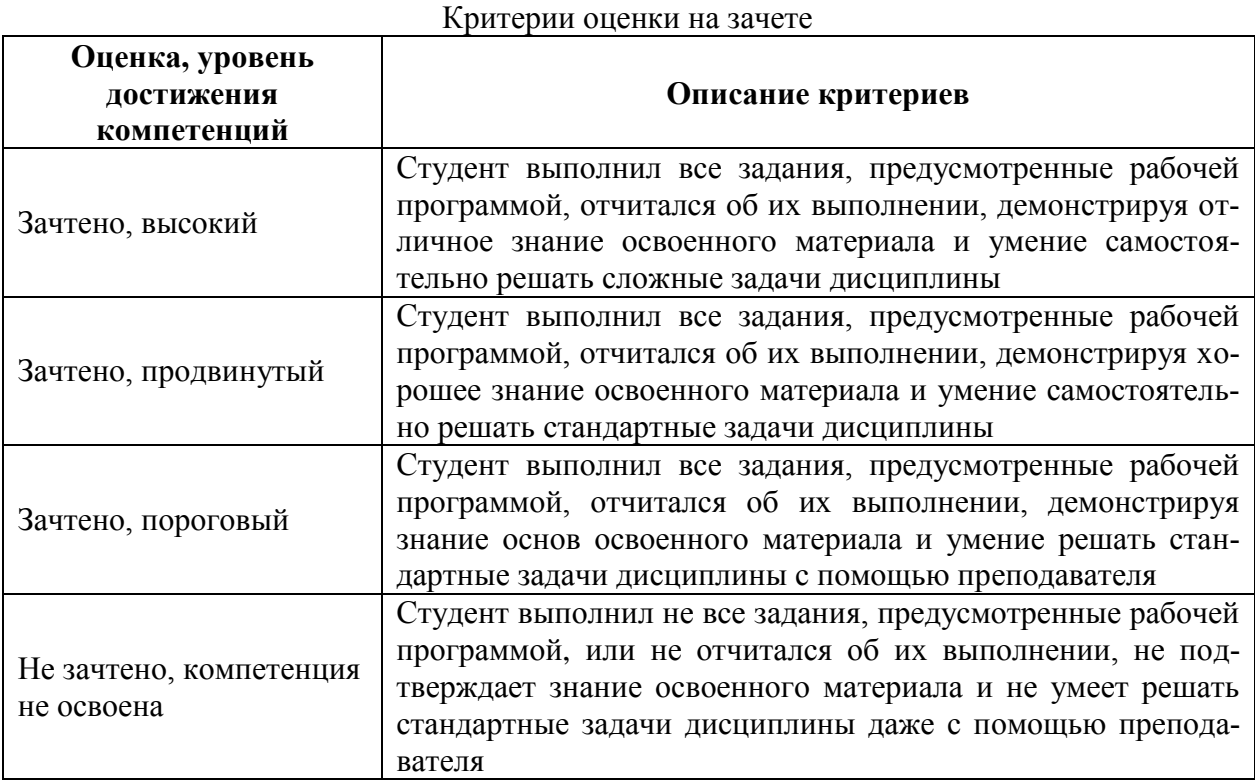

Критерии оценки тестов

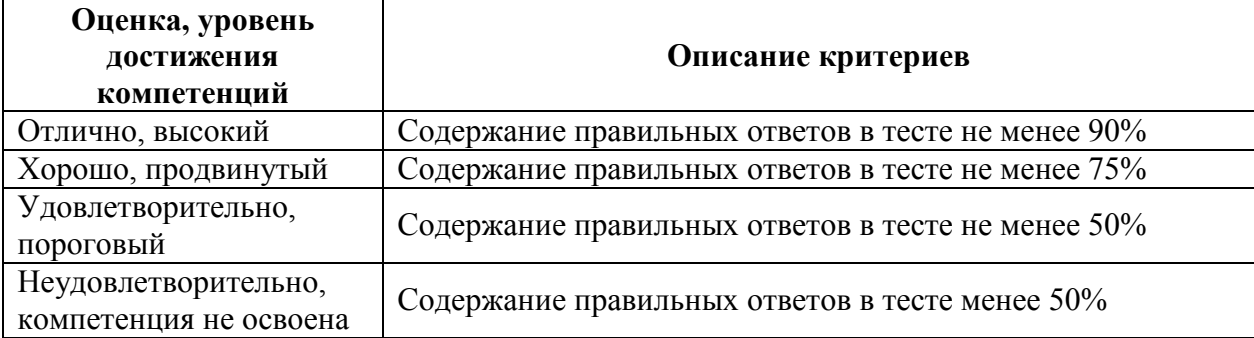

## Критерии оценки устного опроса

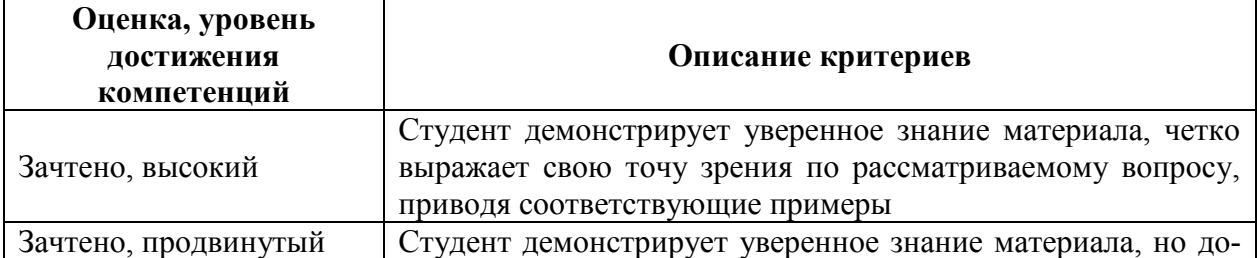

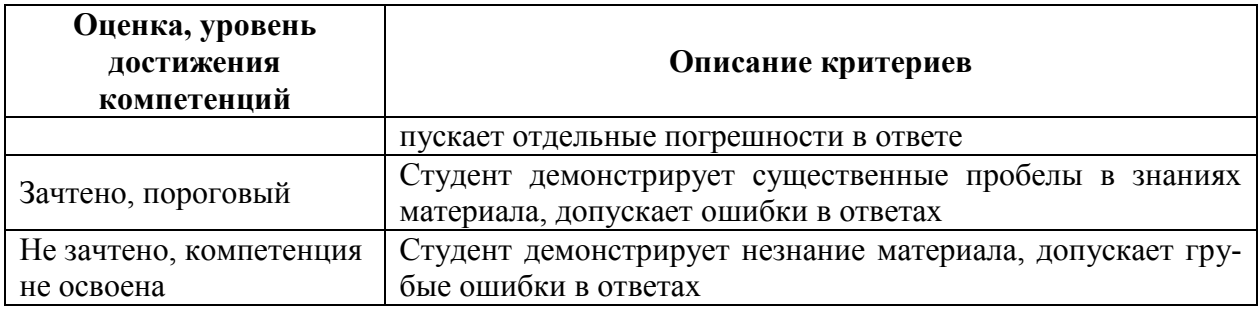

## Критерии оценки решения задач

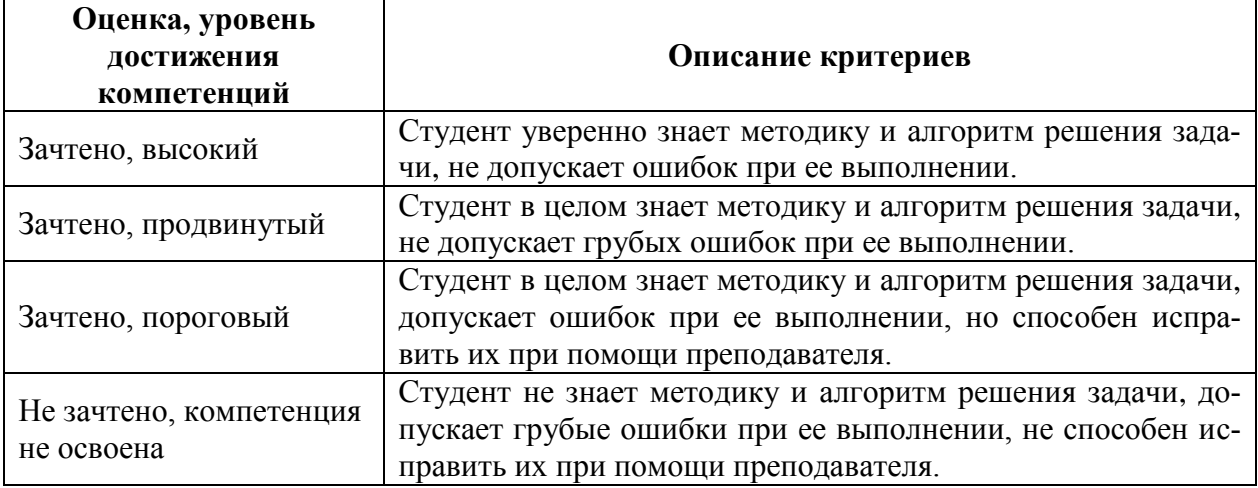

## **5.3. Материалы для оценки достижения компетенций**

## **5.3.1. Оценочные материалы промежуточной аттестации**

## **5.3.1.1. Вопросы к экзамену**

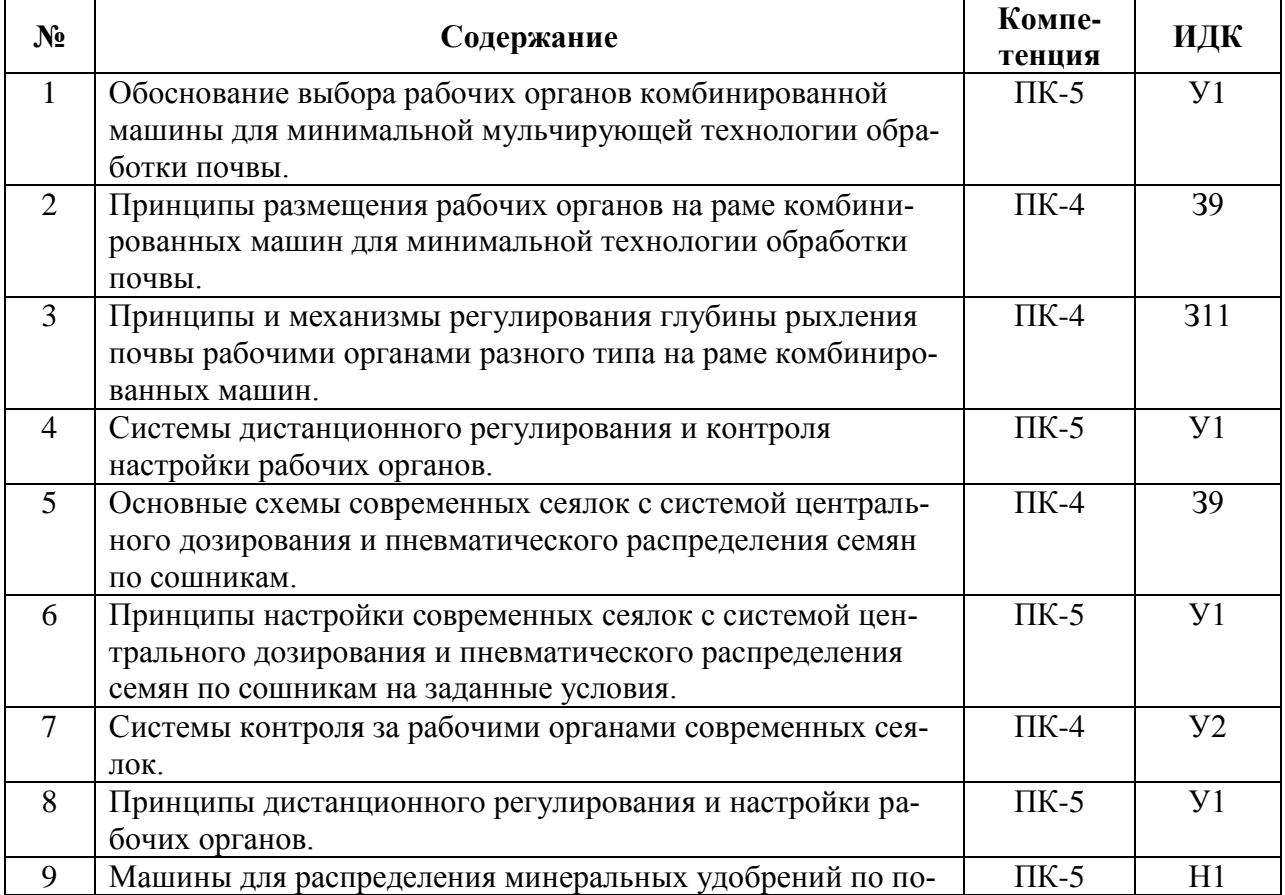

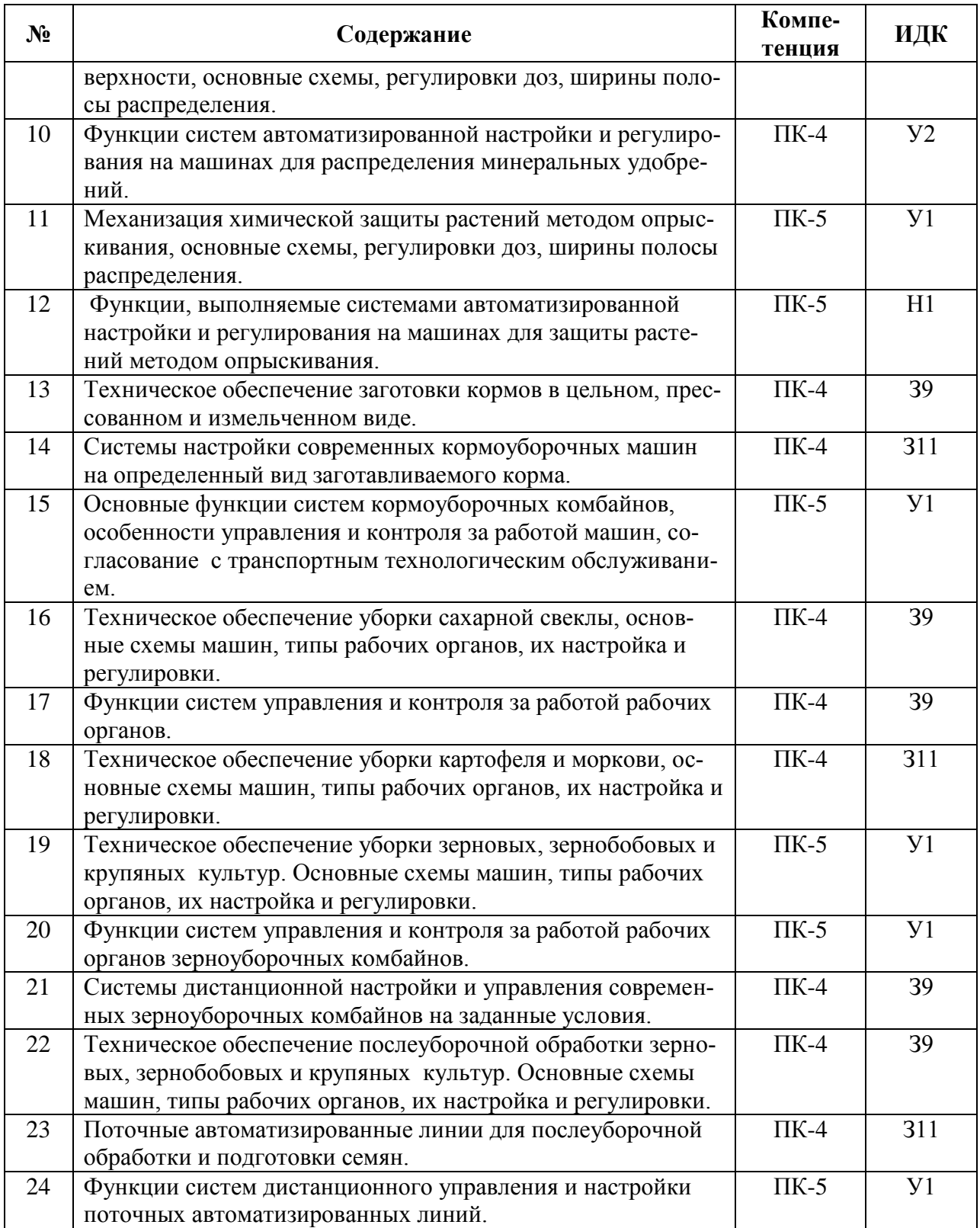

#### **5.3.1.2. Задачи к экзамену**

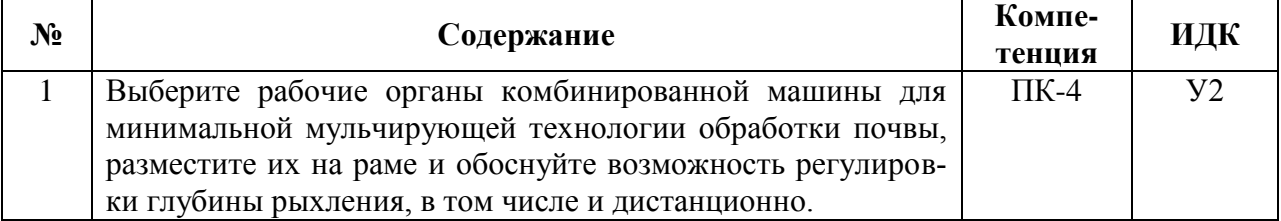

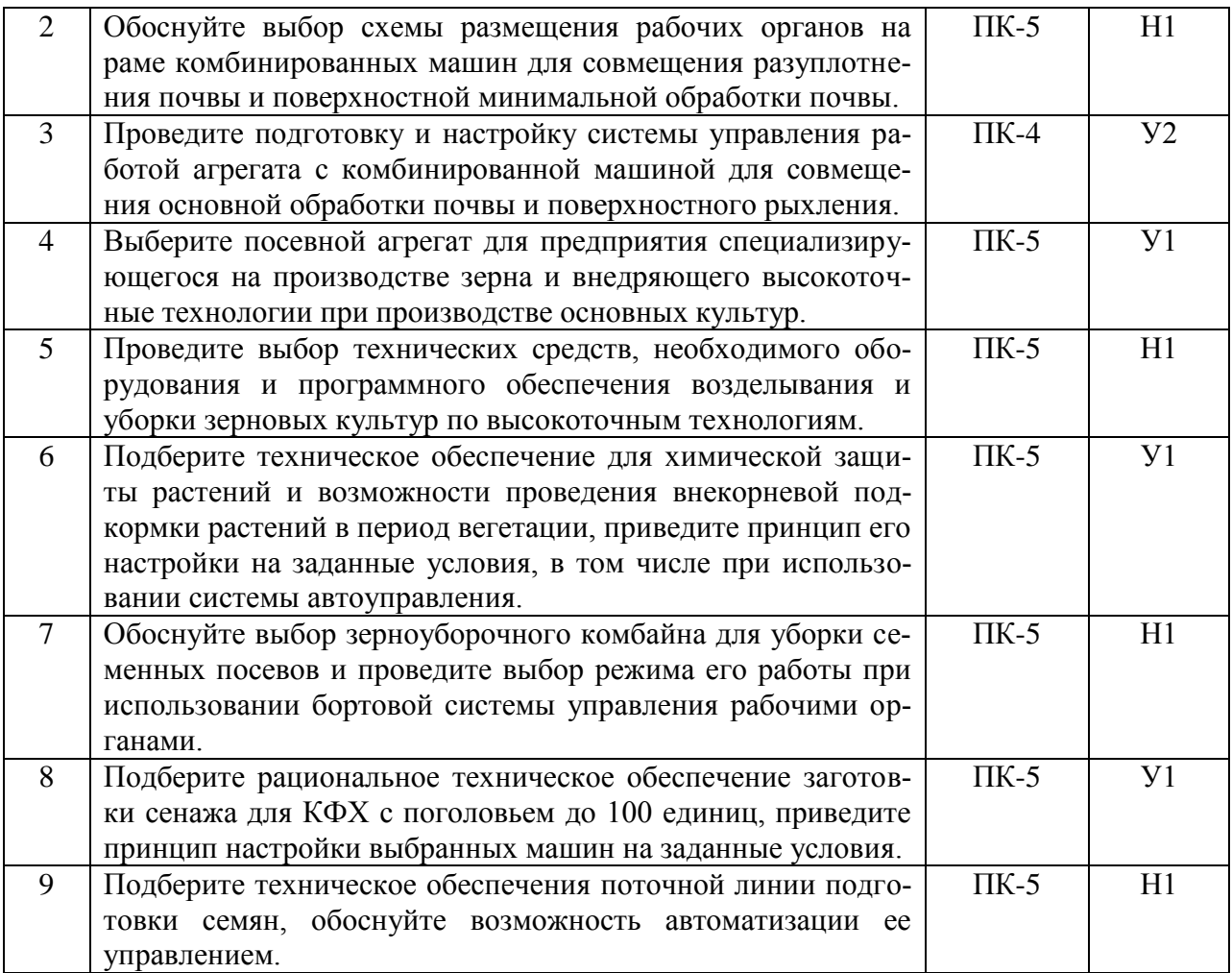

## **5.3.1.2. Задачи к зачёту**

Не предусмотрены

#### **5.3.1.3. Вопросы к зачету с оценкой**

Не предусмотрены

## **5.3.1.4. Вопросы к зачету**

Не предусмотрены

## **5.3.1.5. Перечень тем курсовых проектов**

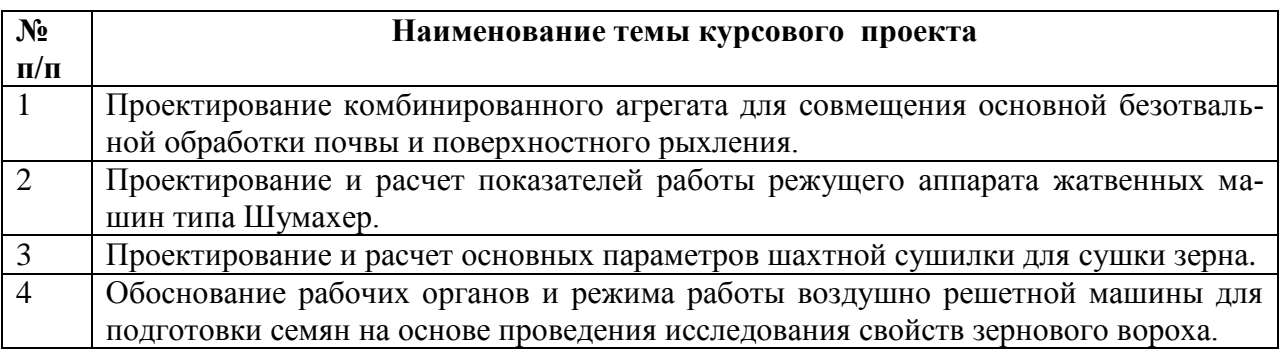

#### **5.3.1.6. Вопросы к защите курсового проекта**

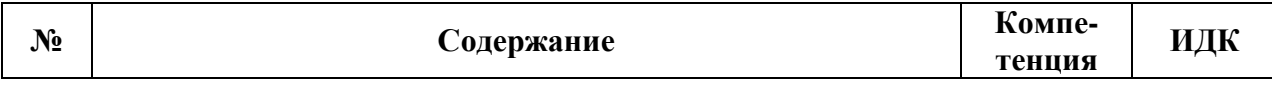

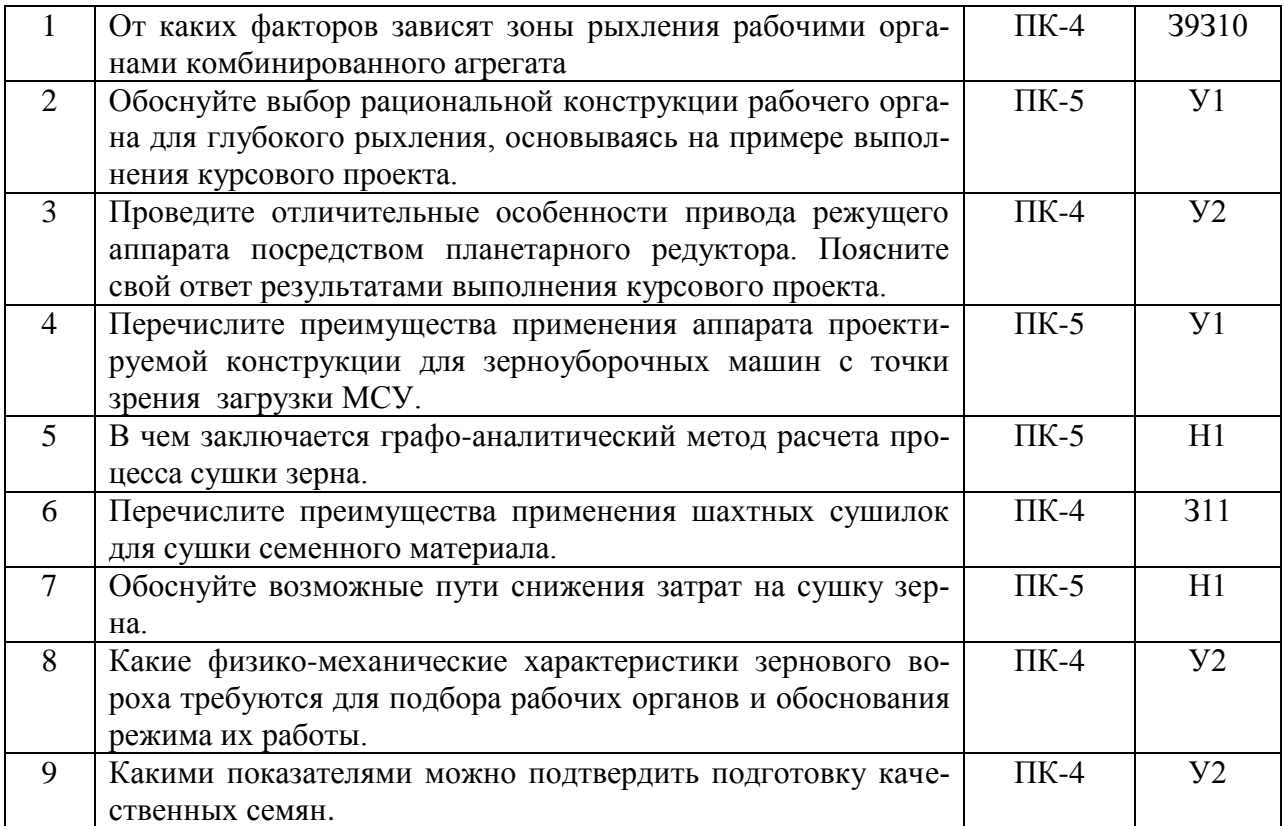

## **5.3.2. Оценочные материалы текущего контроля**

## **5.3.2.1. Вопросы тестов**

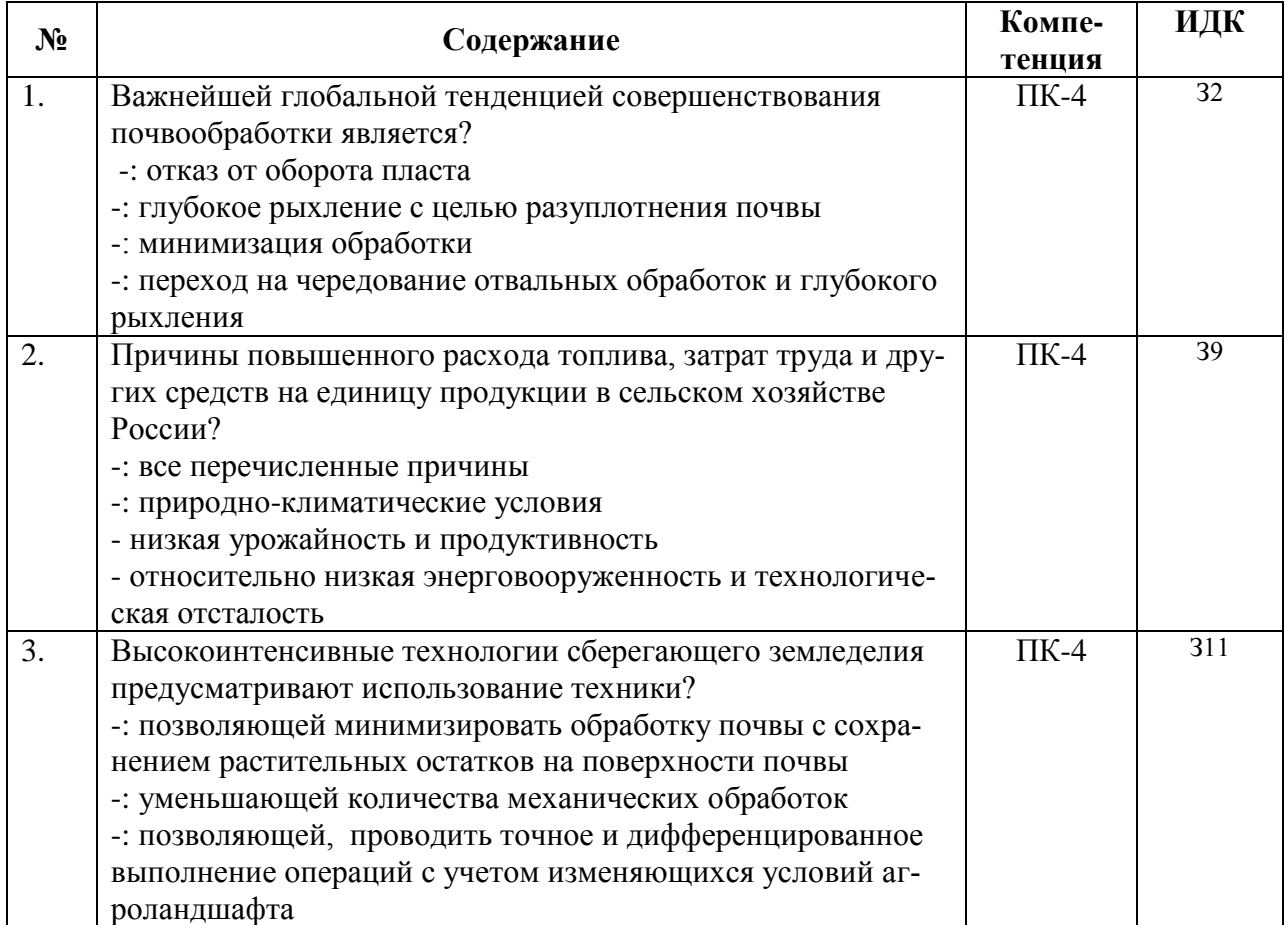

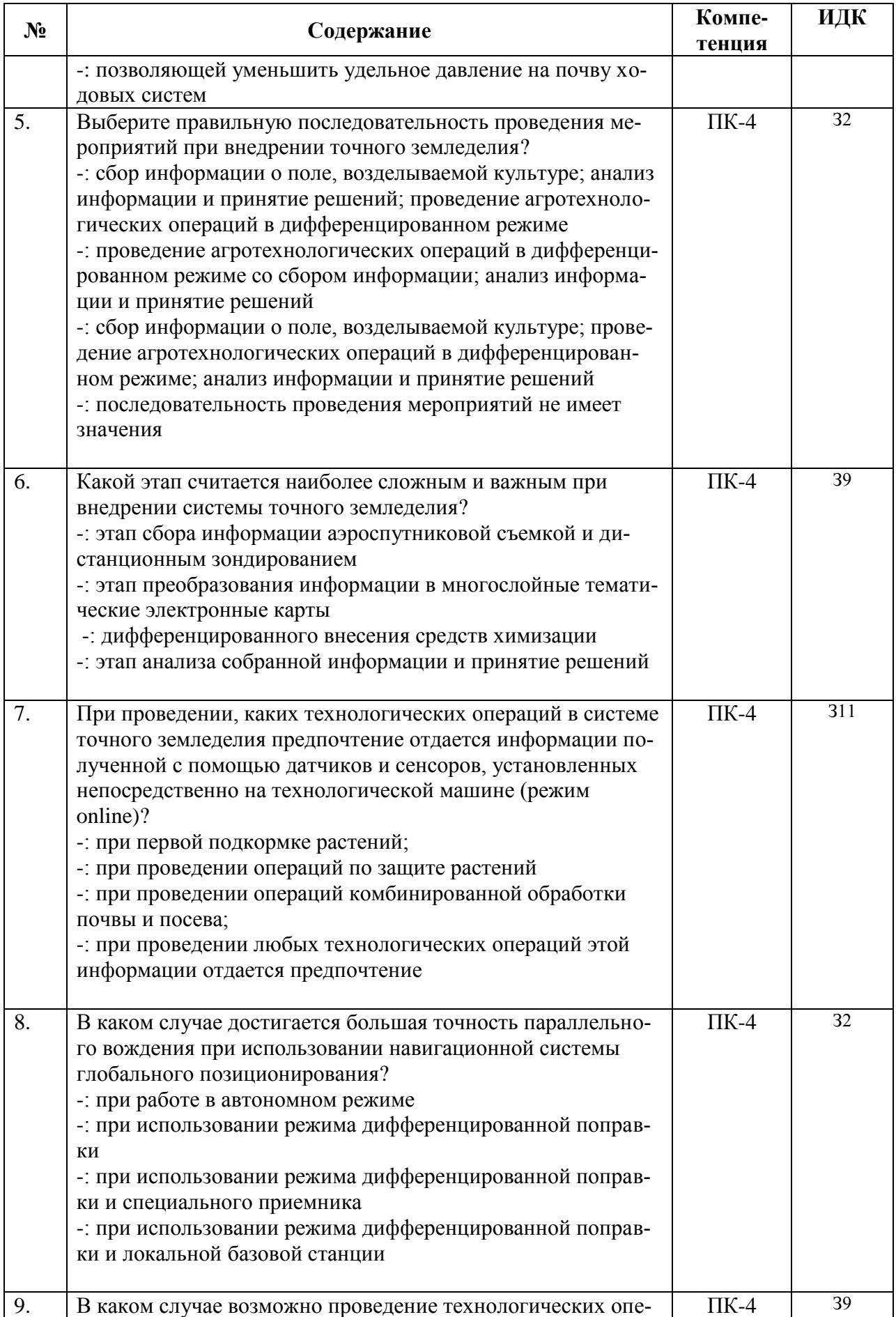

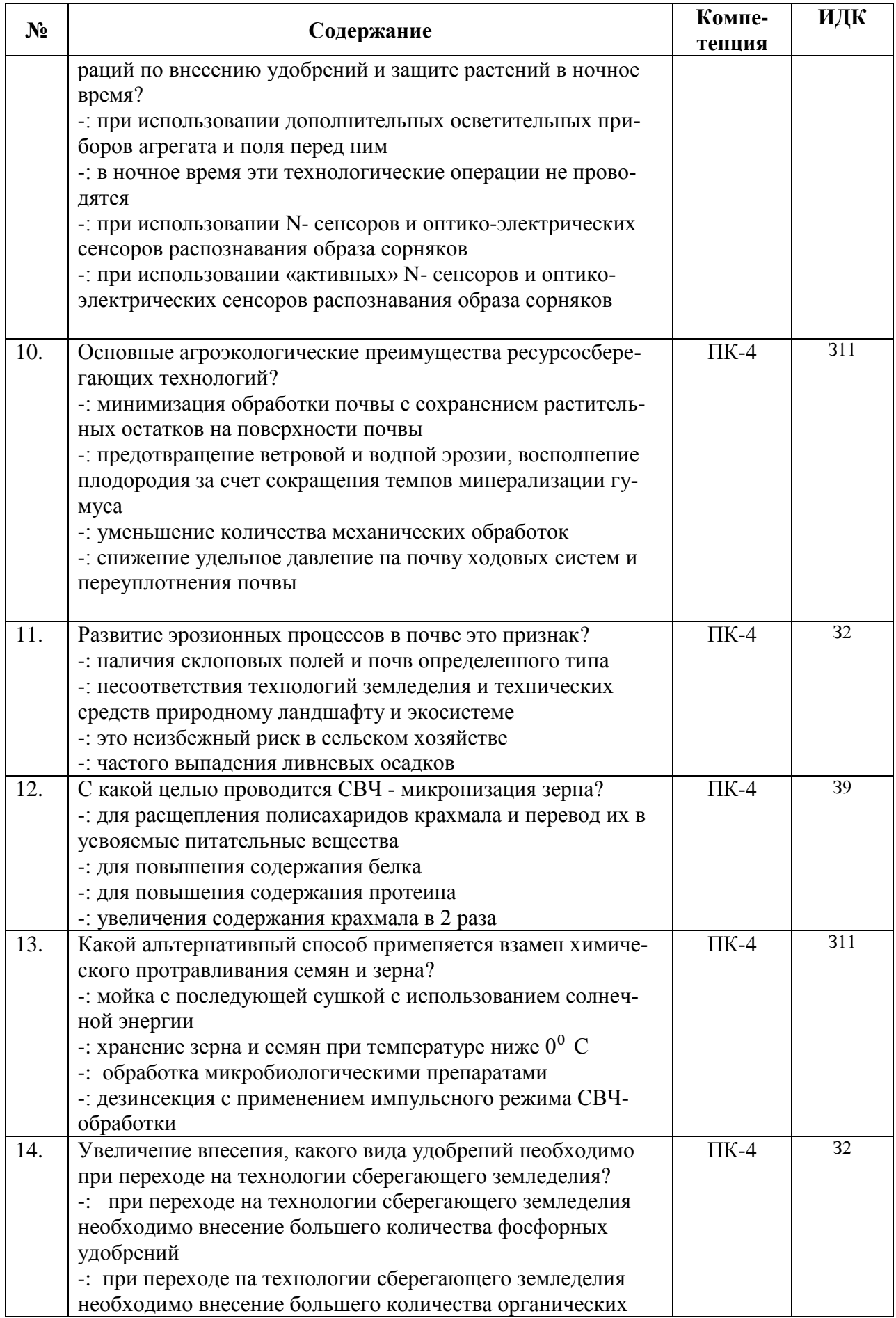

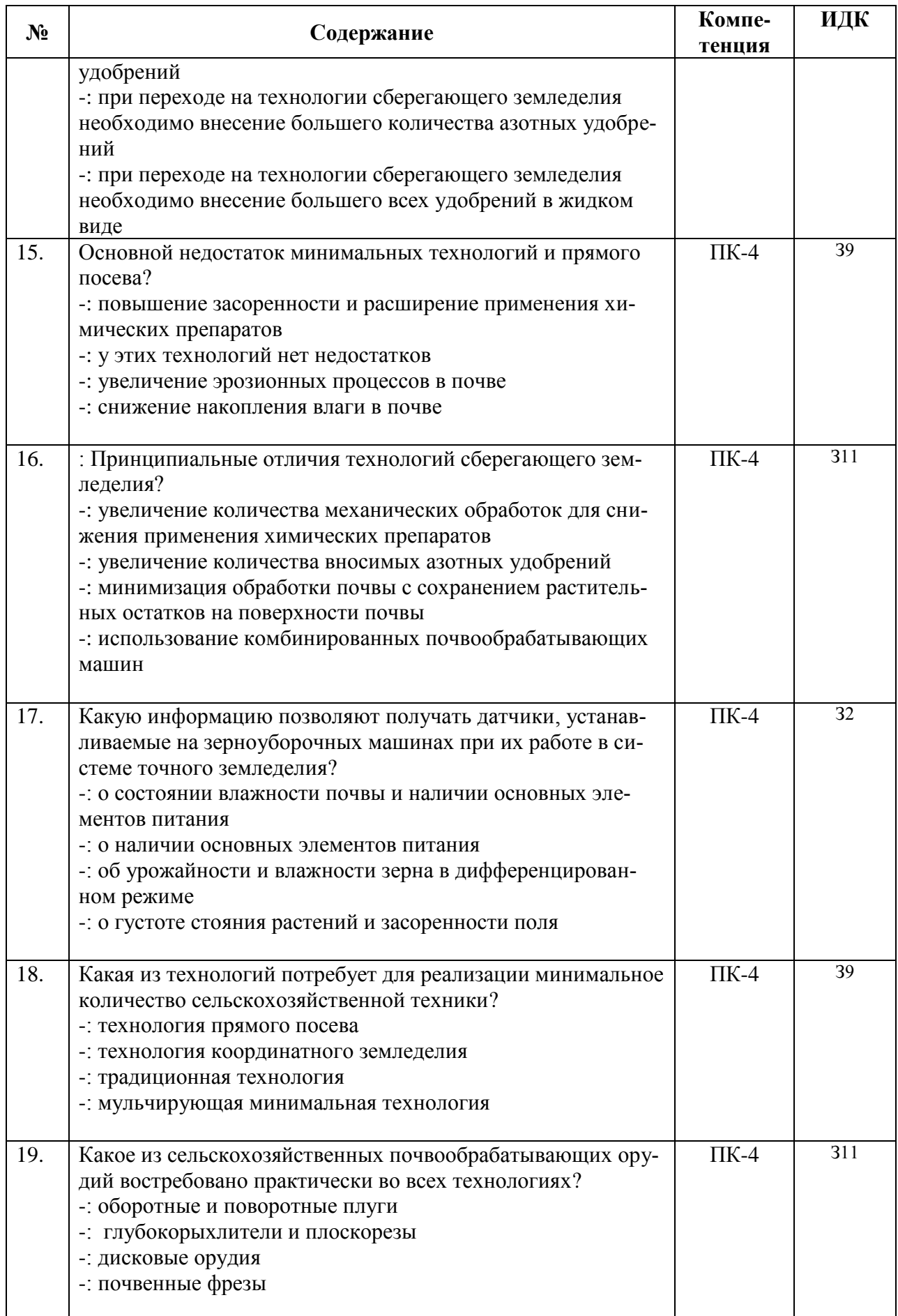

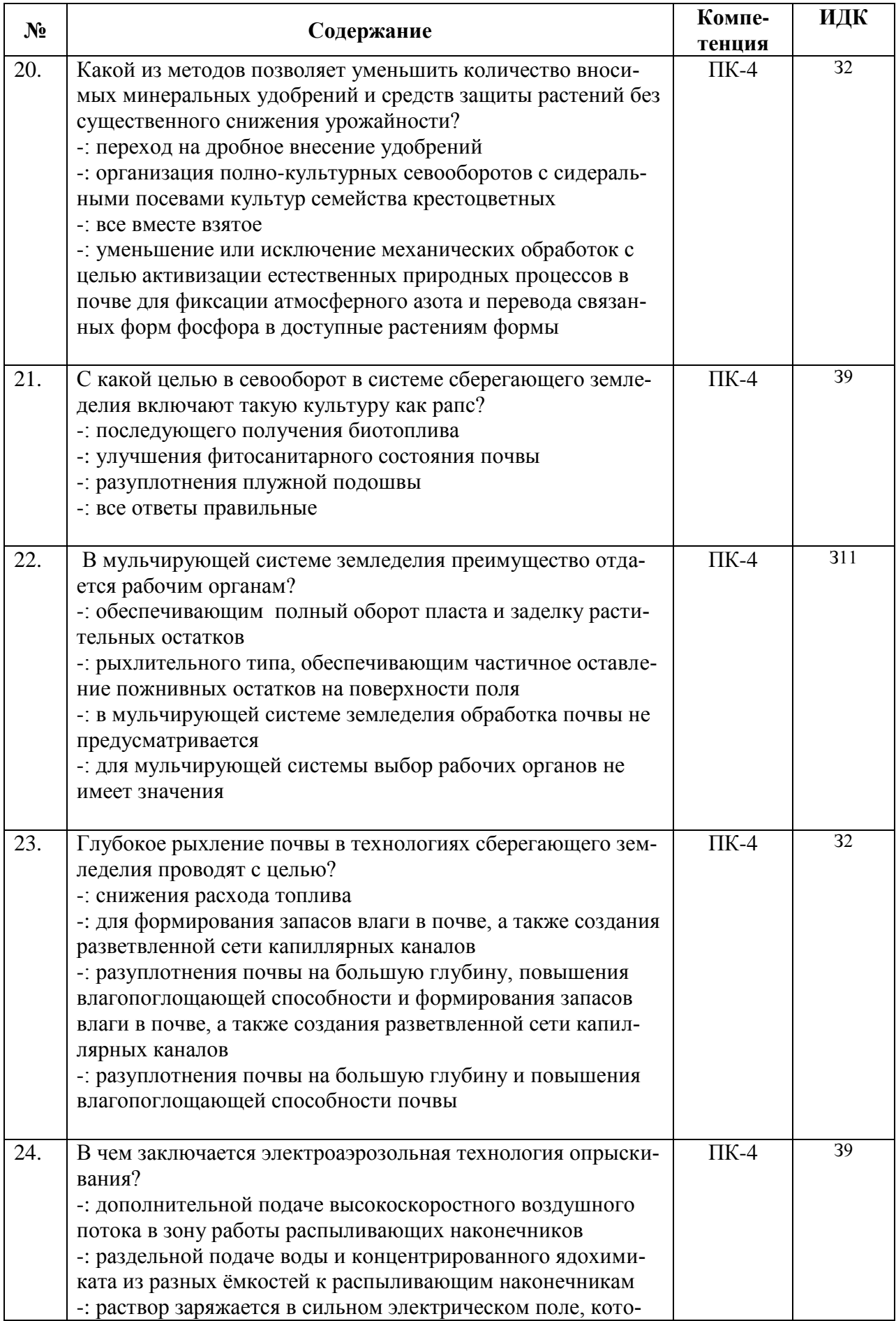

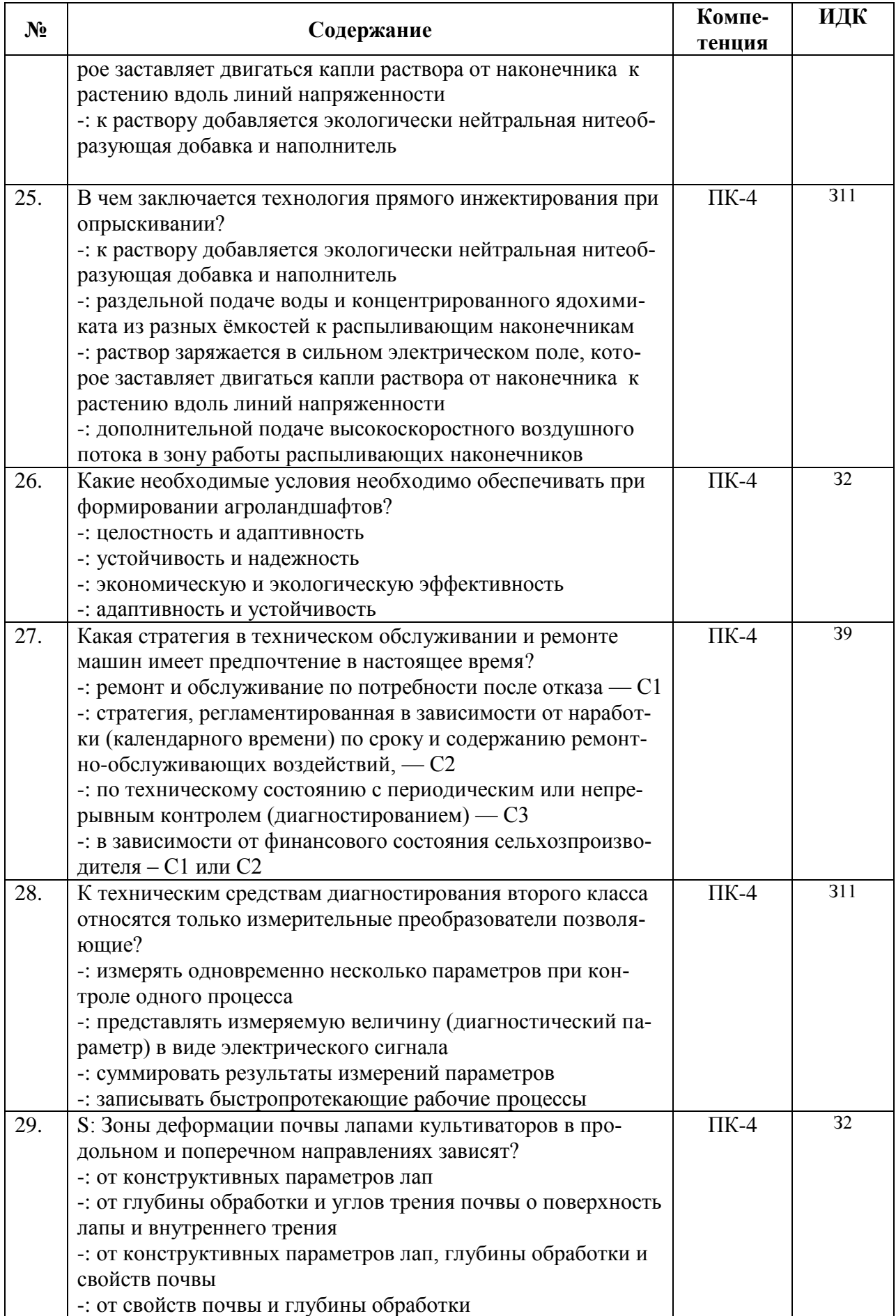

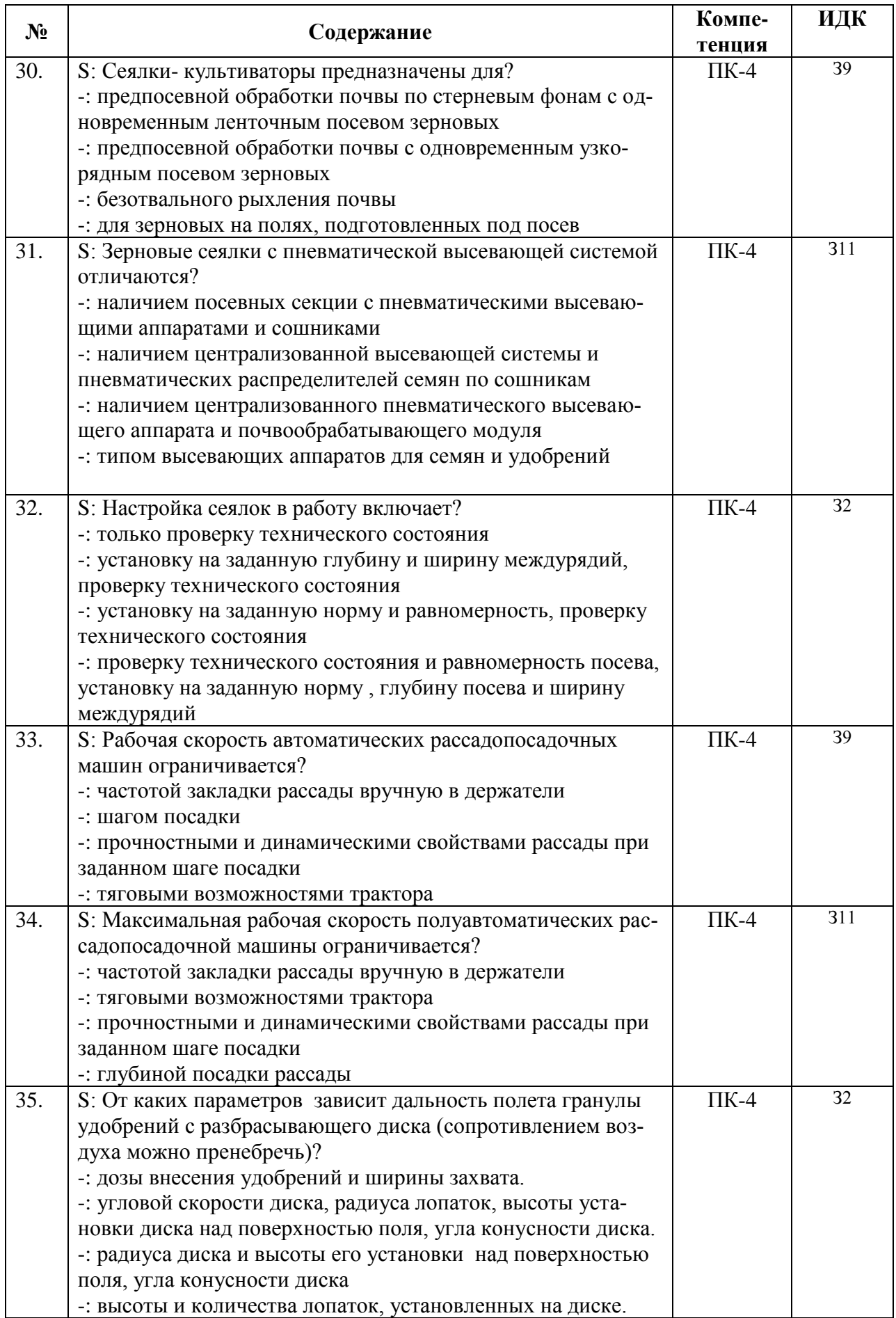

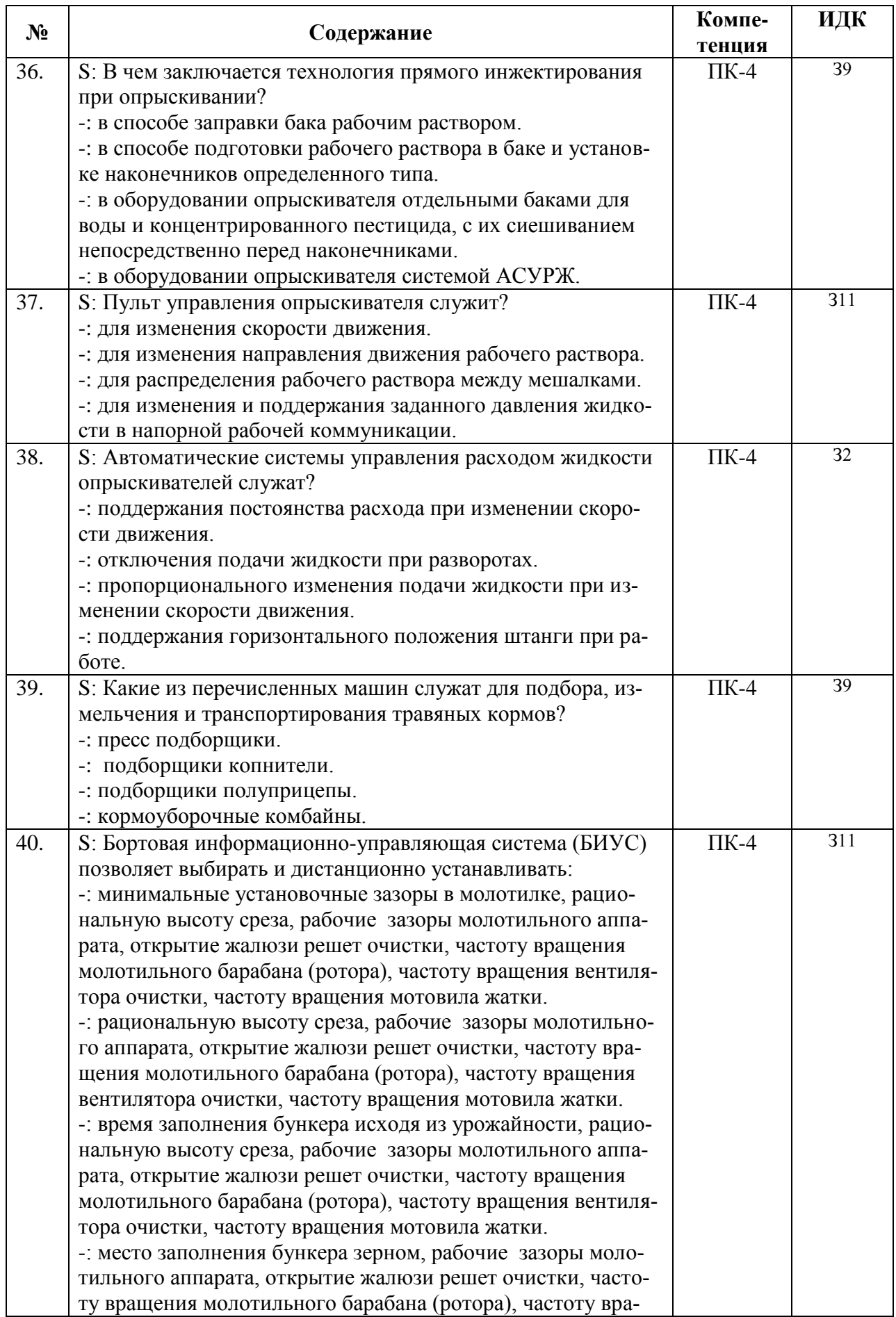

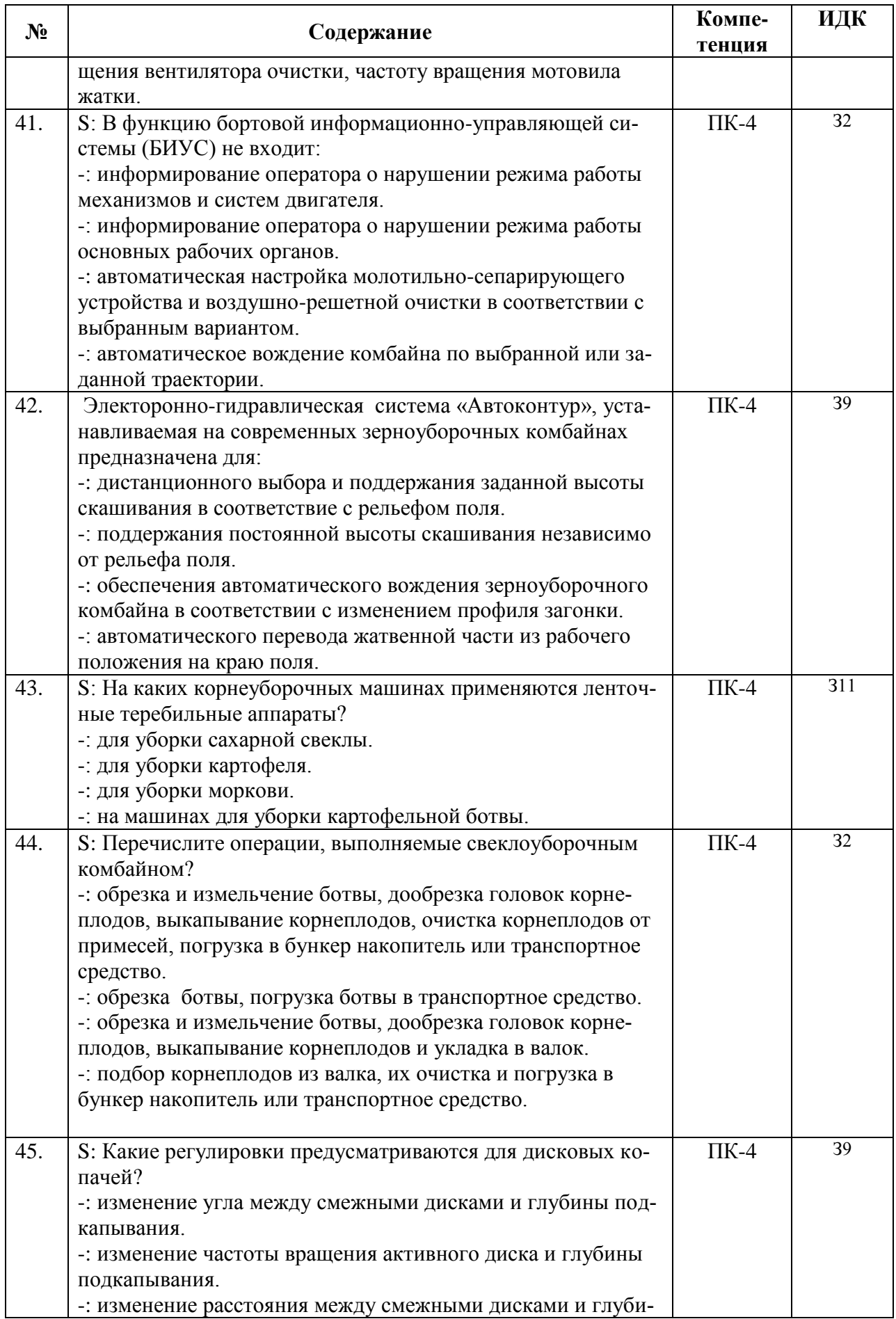

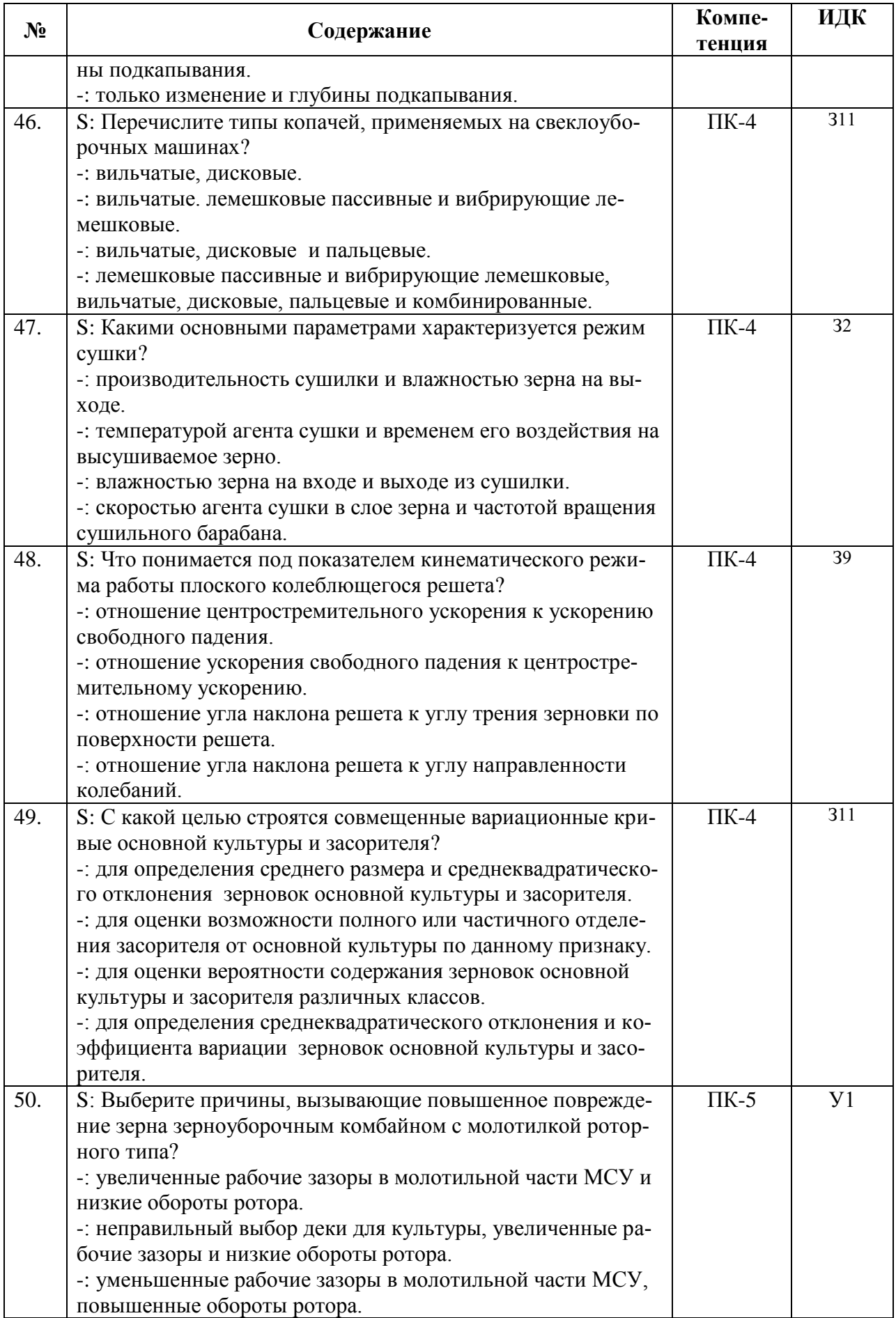

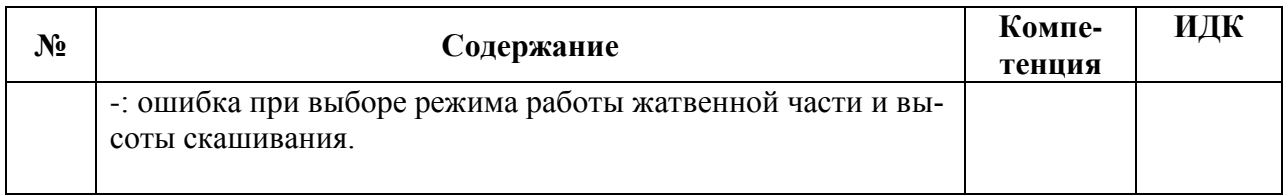

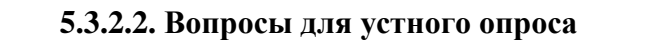

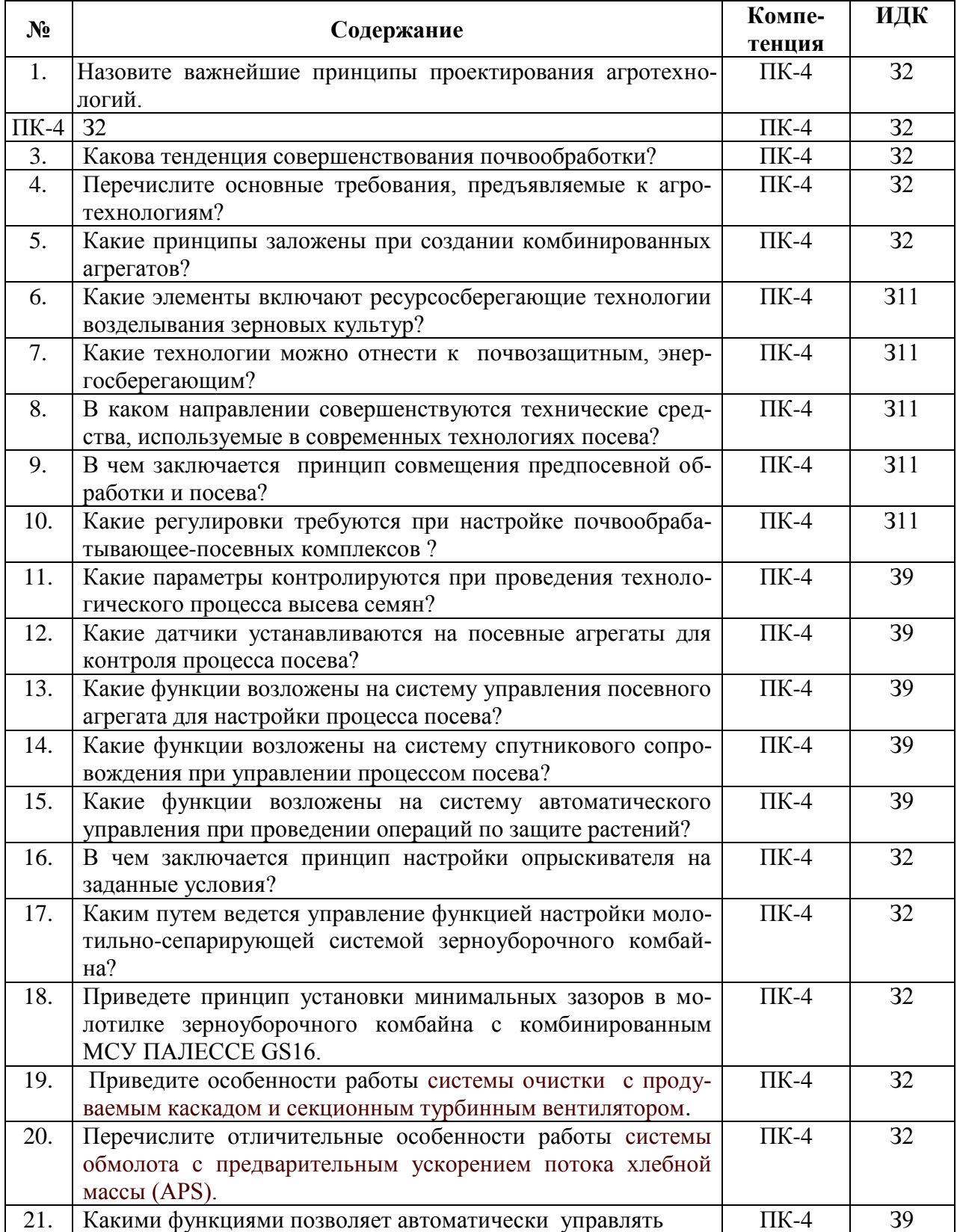

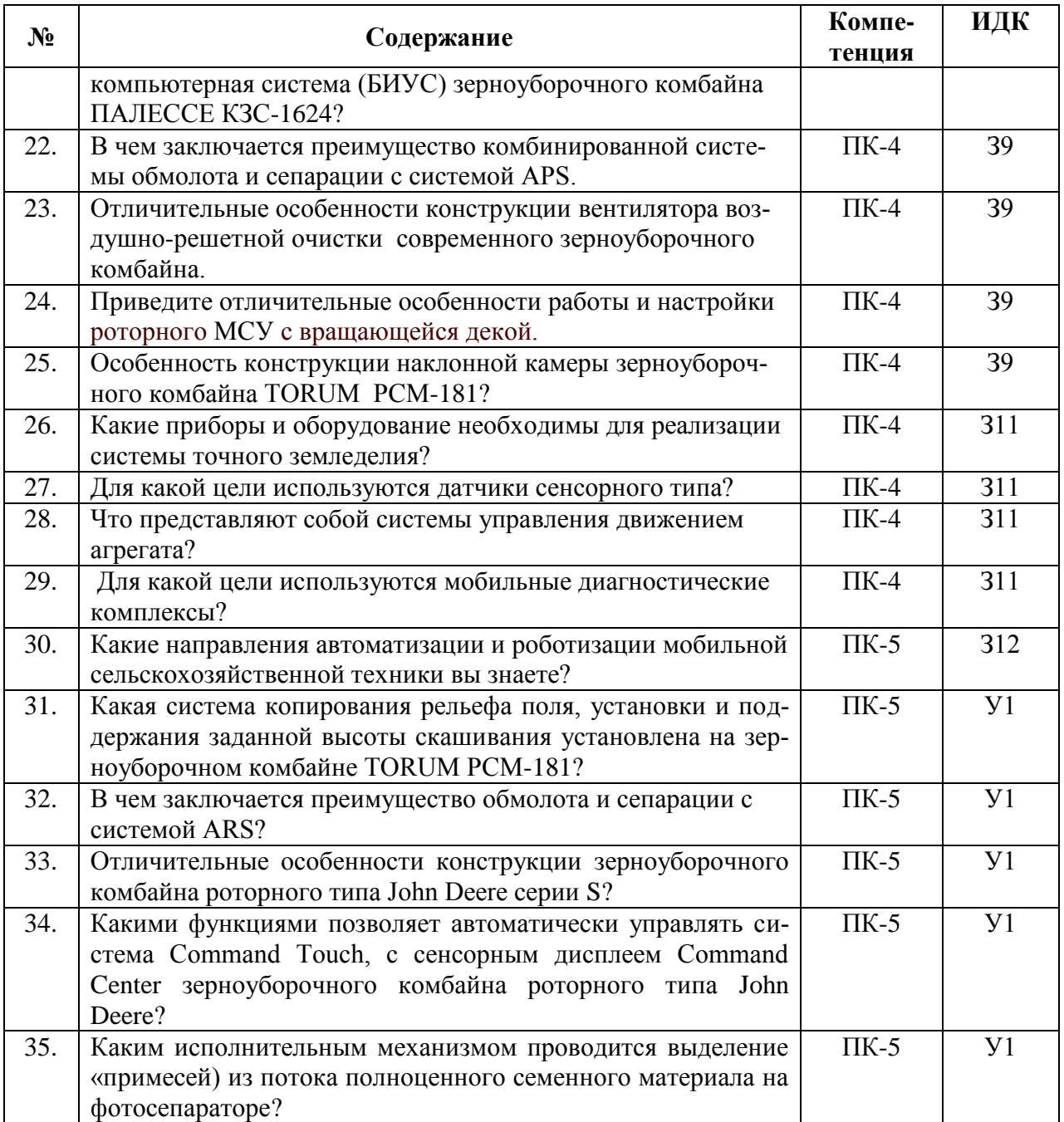

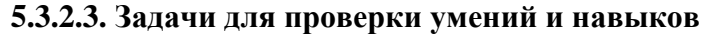

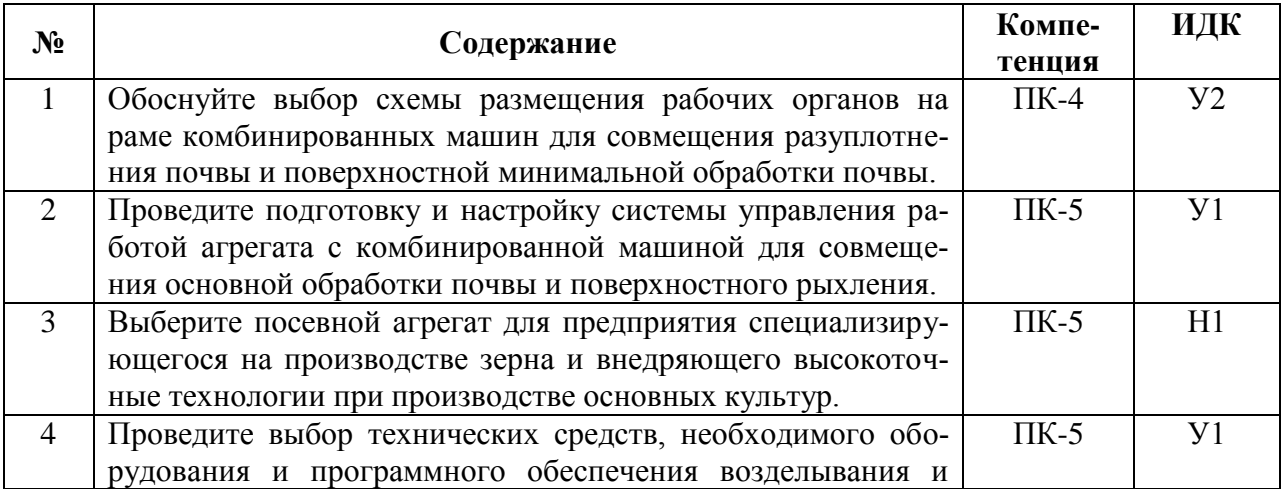

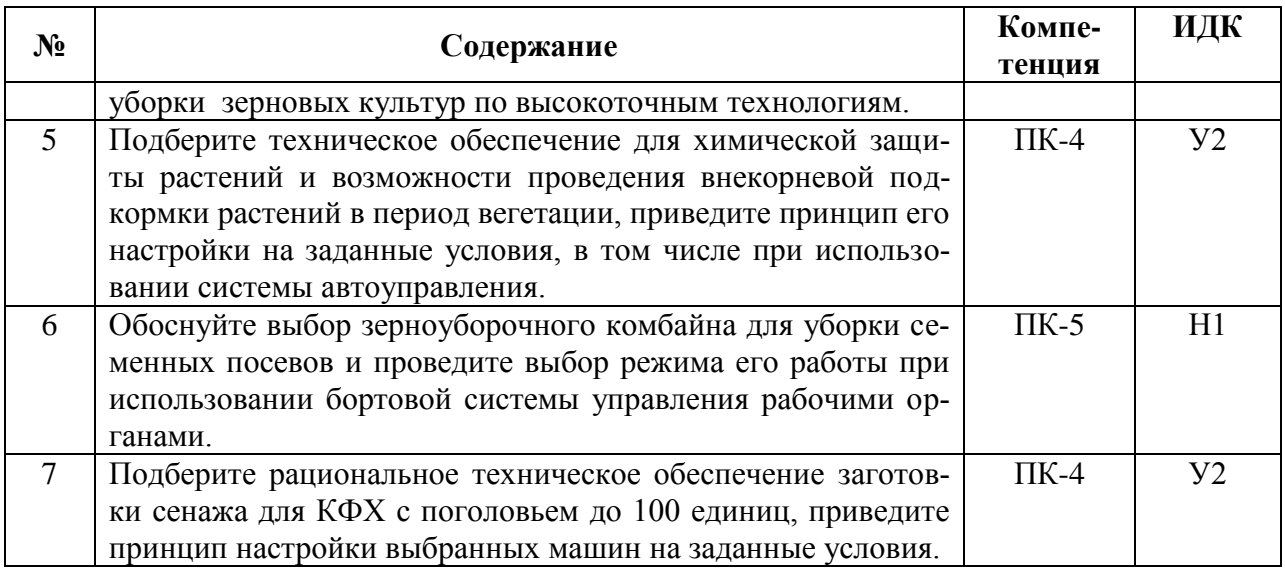

#### **5.3.2.4. Перечень тем рефератов, контрольных, расчетно-графических работ**

#### Не предусмотрены

## **5.3.2.5. Вопросы для контрольной (расчетно-графической) работы**

Не предусмотрены

#### **5.4. Система оценивания достижения компетенций**

#### **5.4.1. Оценка достижения компетенций в ходе промежуточной аттестации**

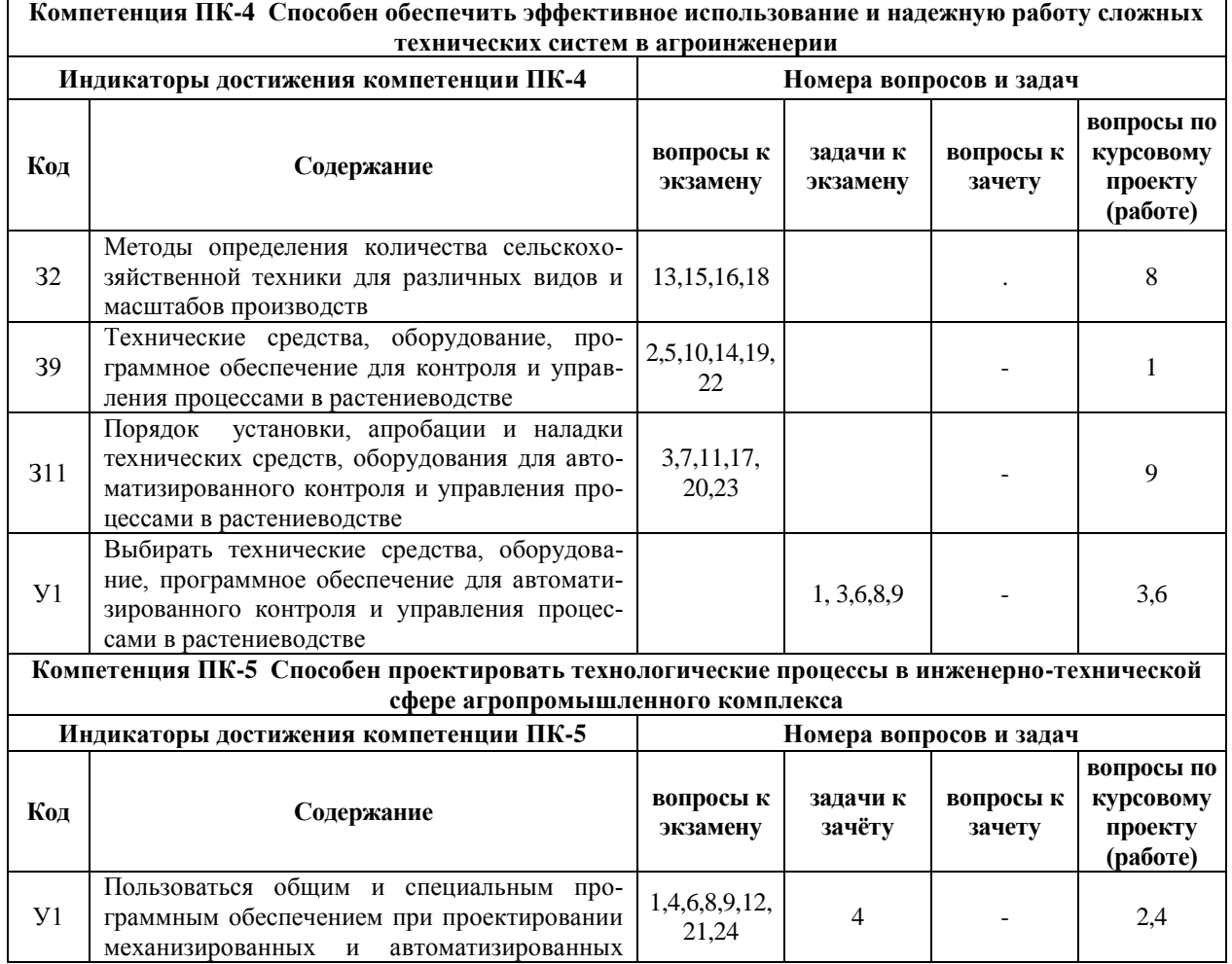

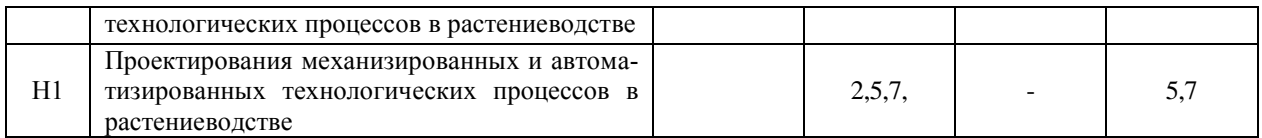

## **5.4.2. Оценка достижения компетенций в ходе текущего контроля**

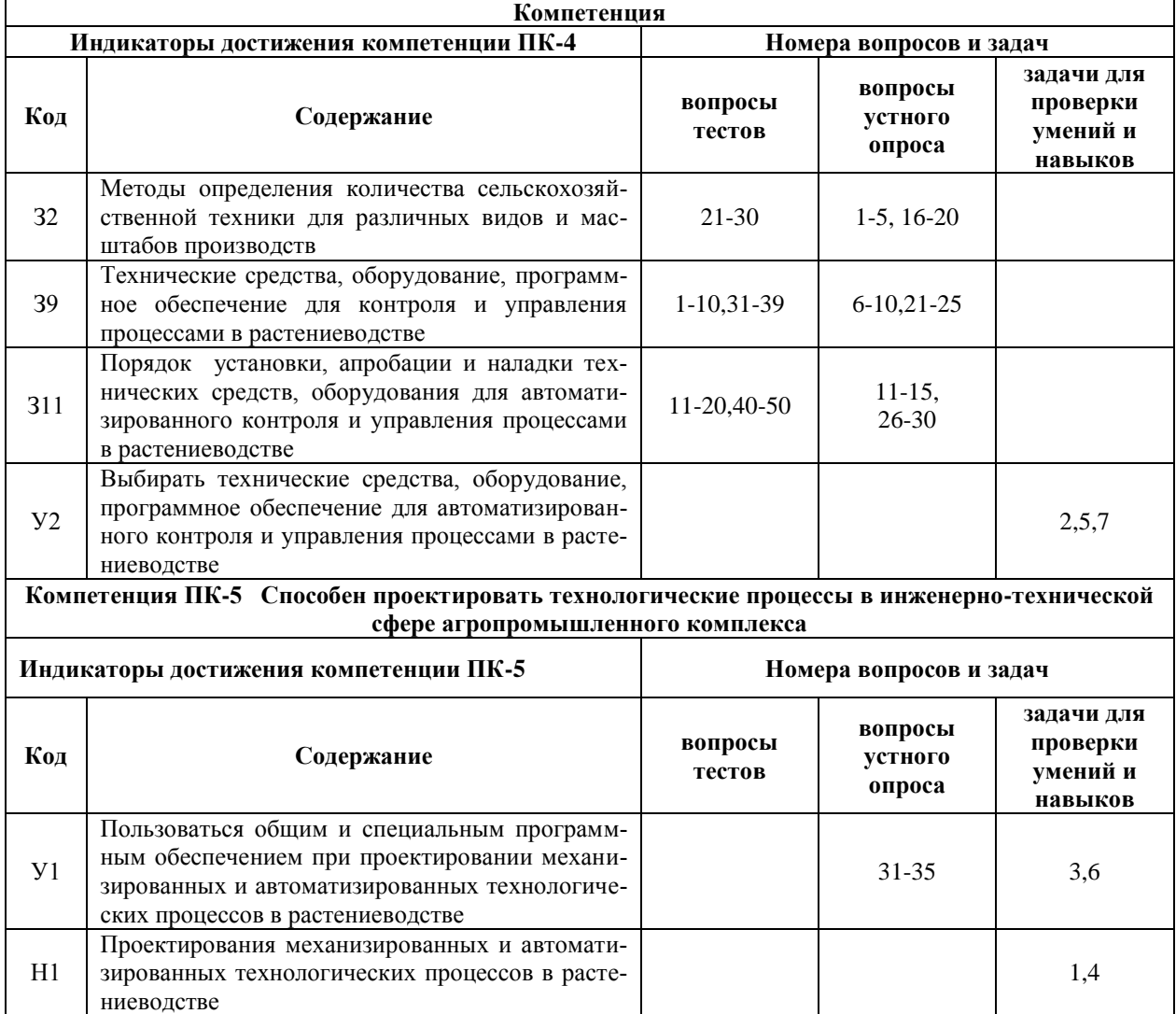

# **6. Учебно-методическое и информационное обеспечение дисциплины**

## **6.1. Рекомендуемая литература**

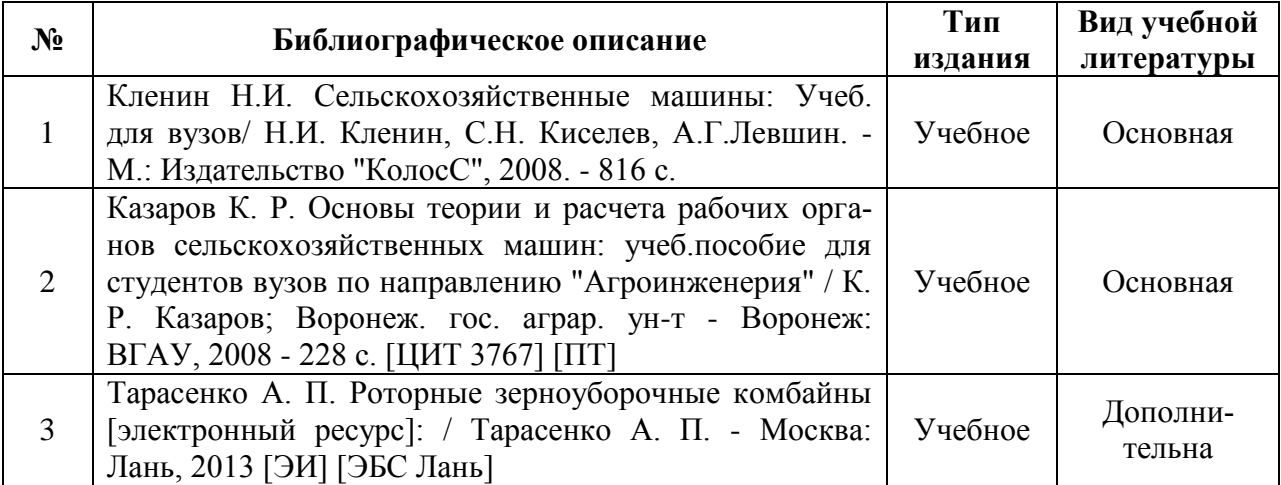

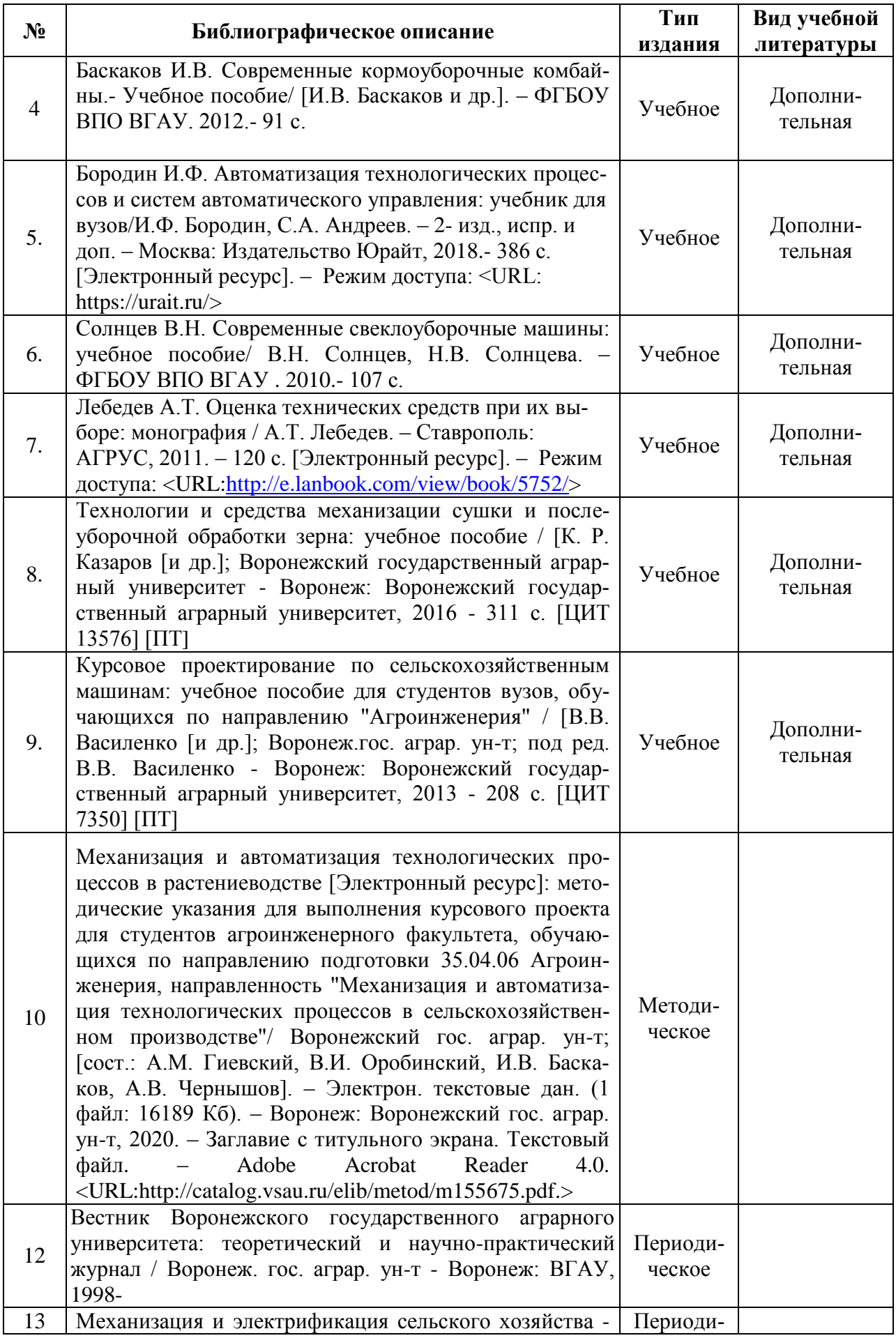

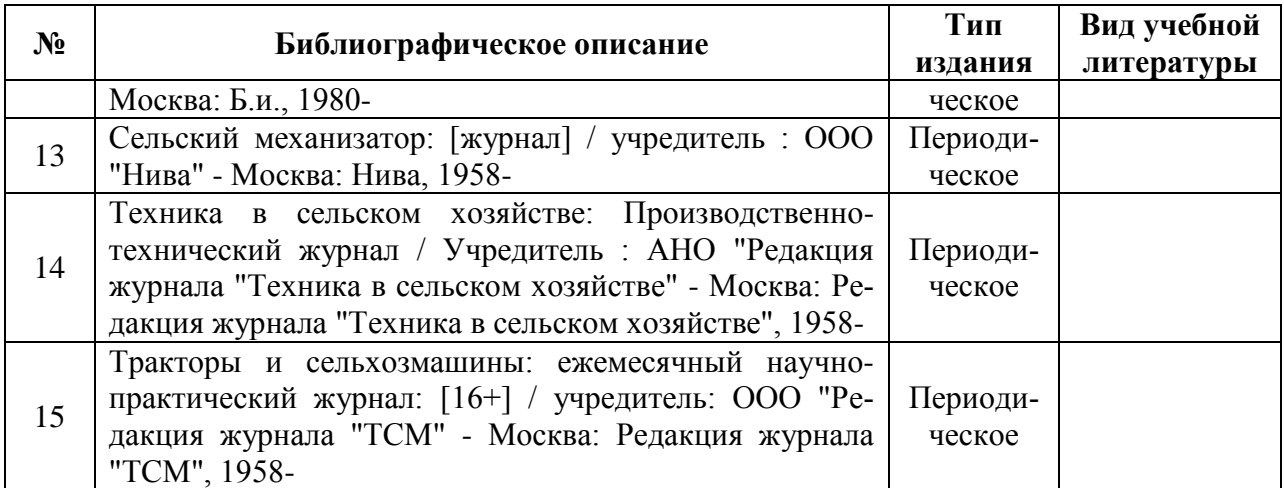

## **6.2. Ресурсы сети Интернет**

## **6.2.1. Электронные библиотечные системы**

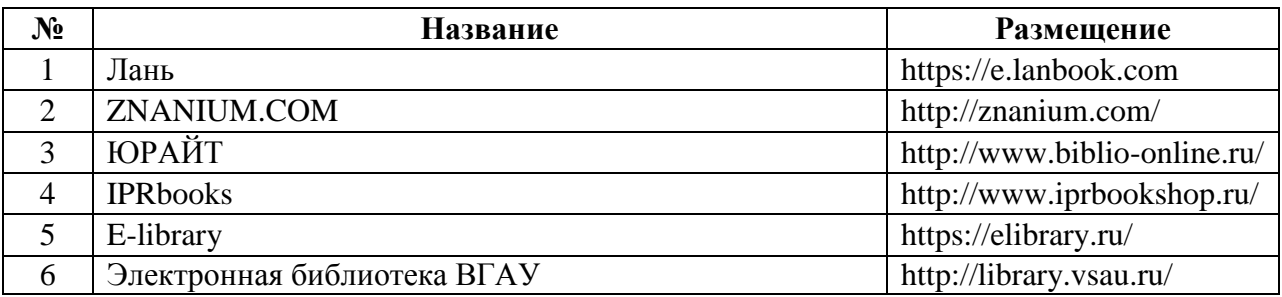

## **6.2.2. Профессиональные базы данных и информационные системы**

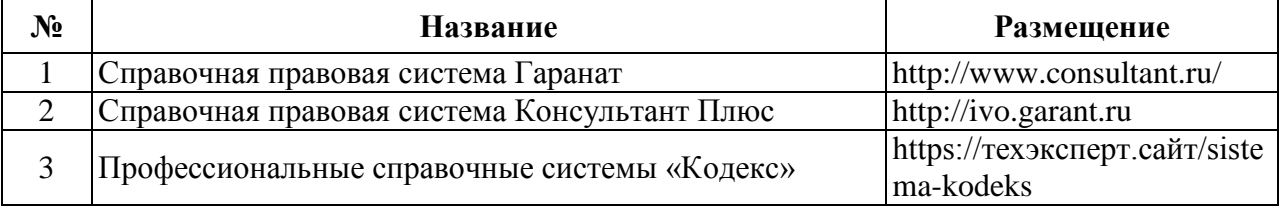

#### **6.2.3. Сайты и информационные порталы**

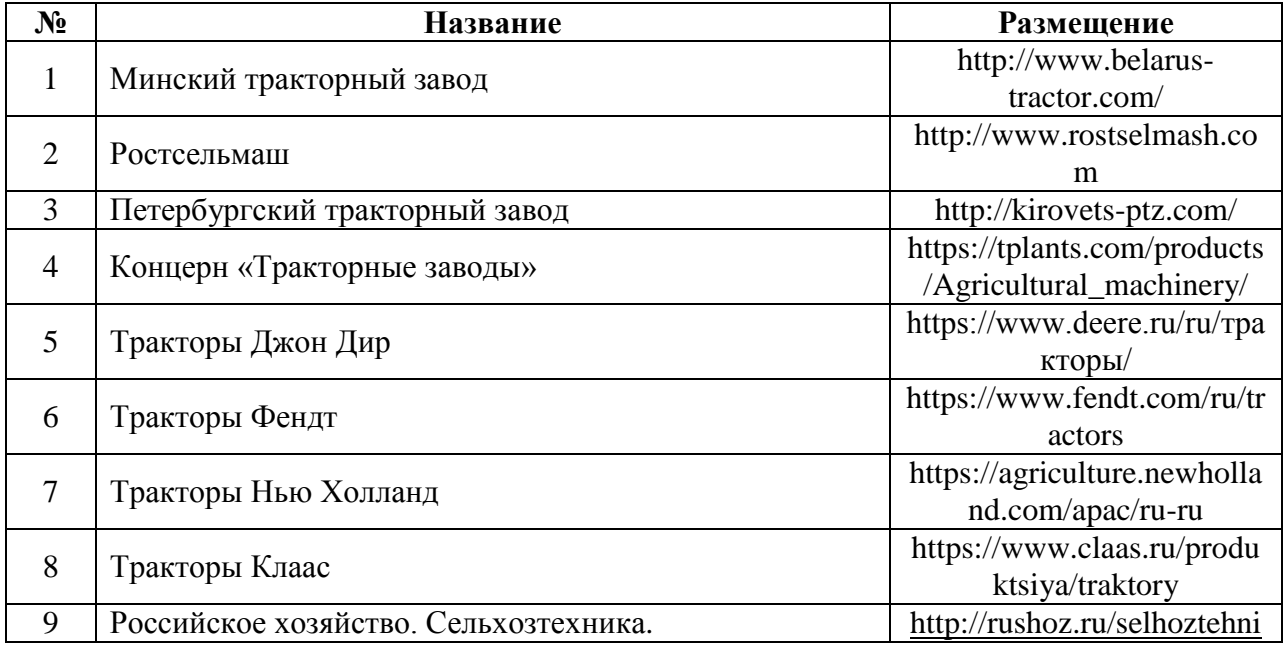

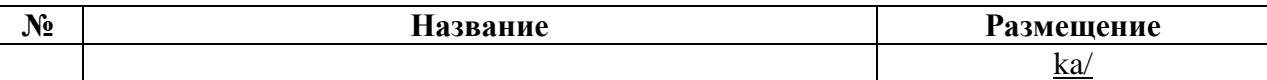

## **7. Материально-техническое и программное обеспечение дисциплины**

## **7.1. Помещения для ведения образовательного процесса и оборудование**

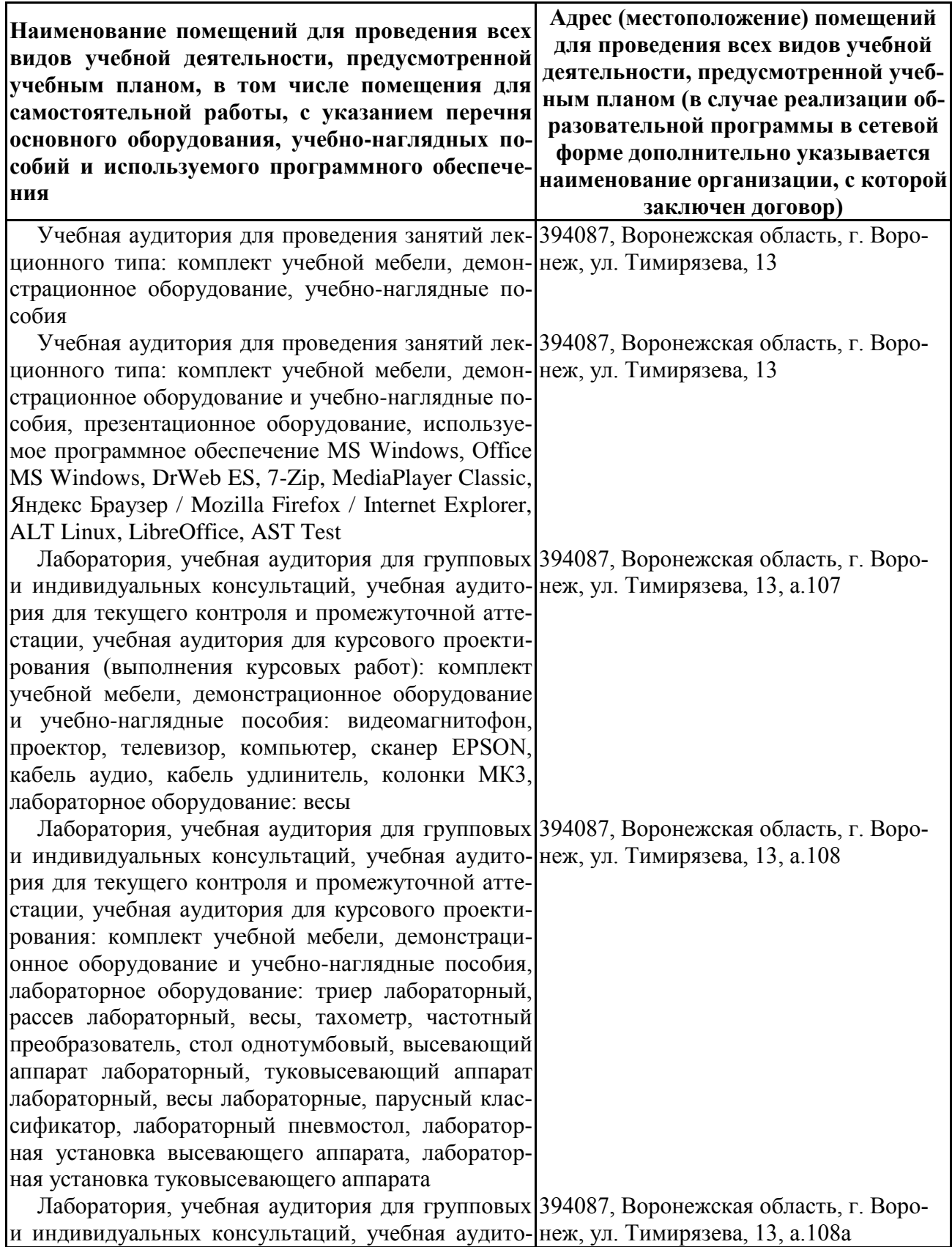

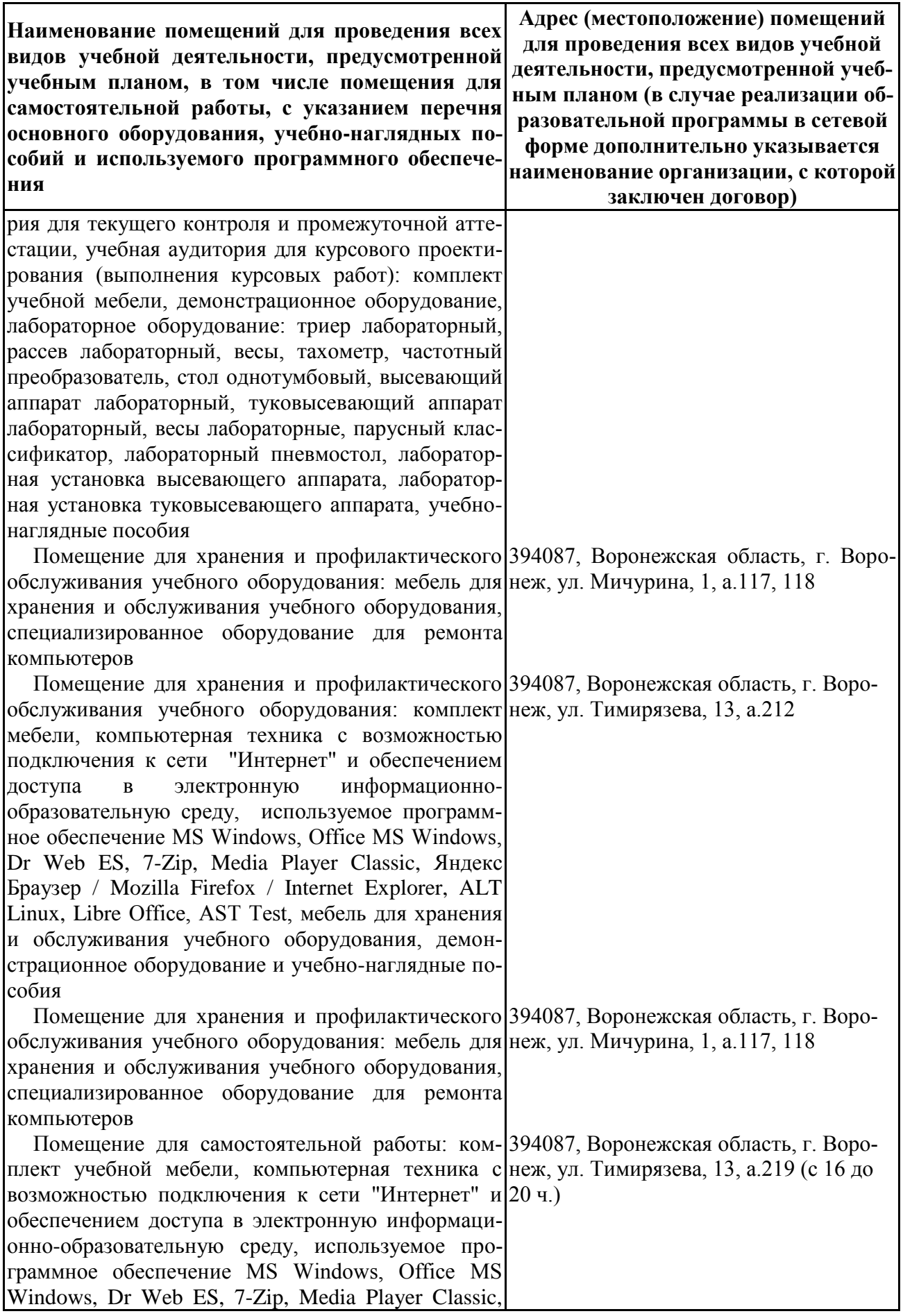

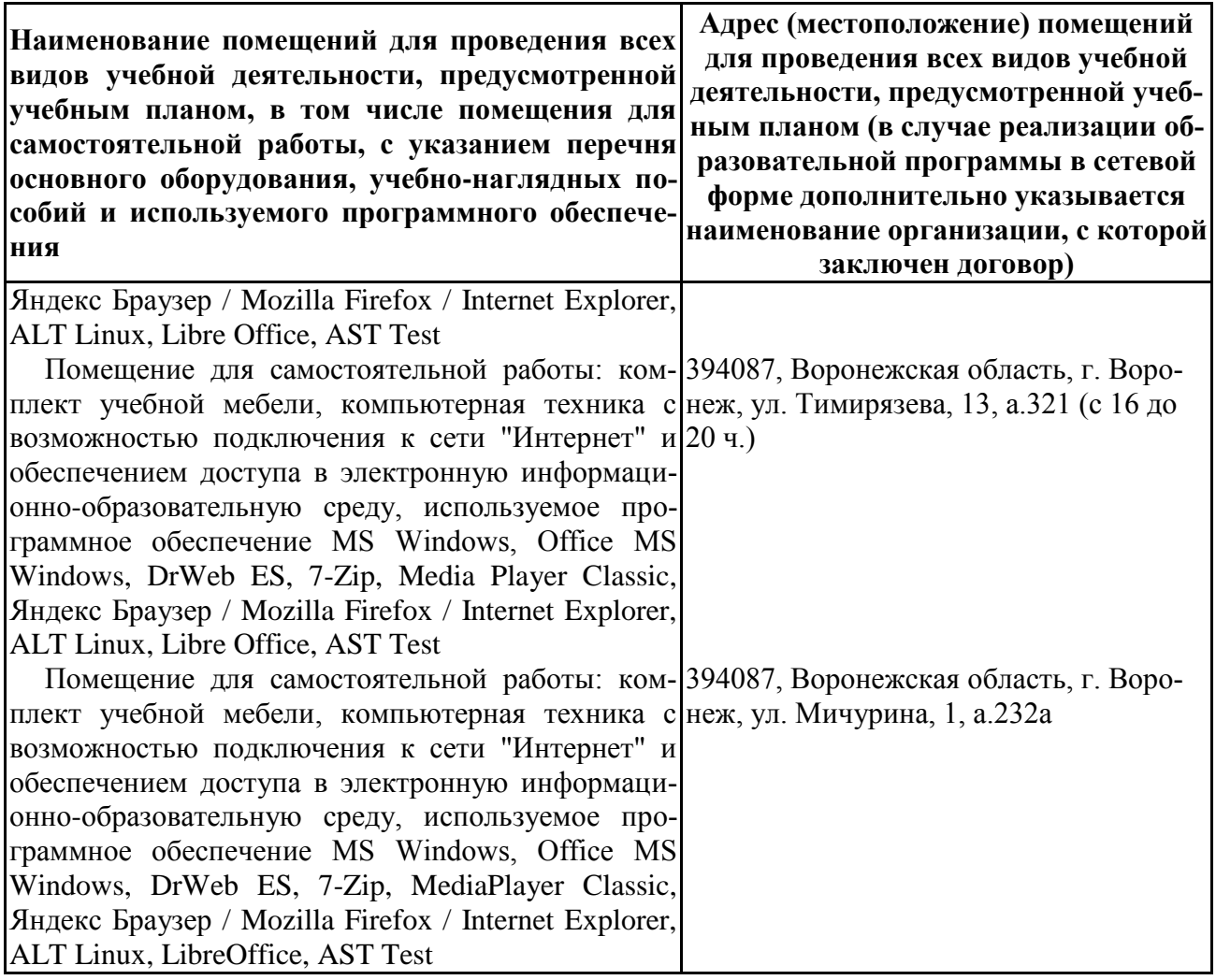

## **7.2. Программное обеспечение**

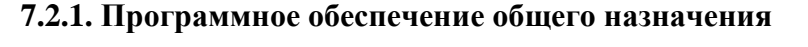

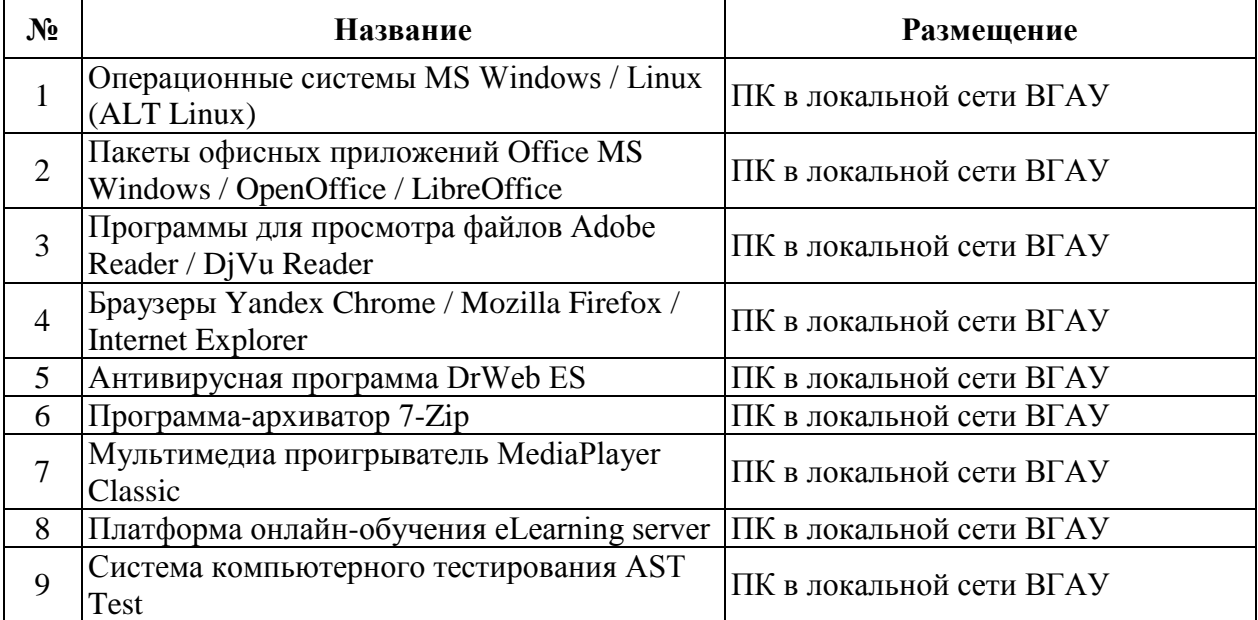

## **7.2.2. Специализированное программное обеспечение**

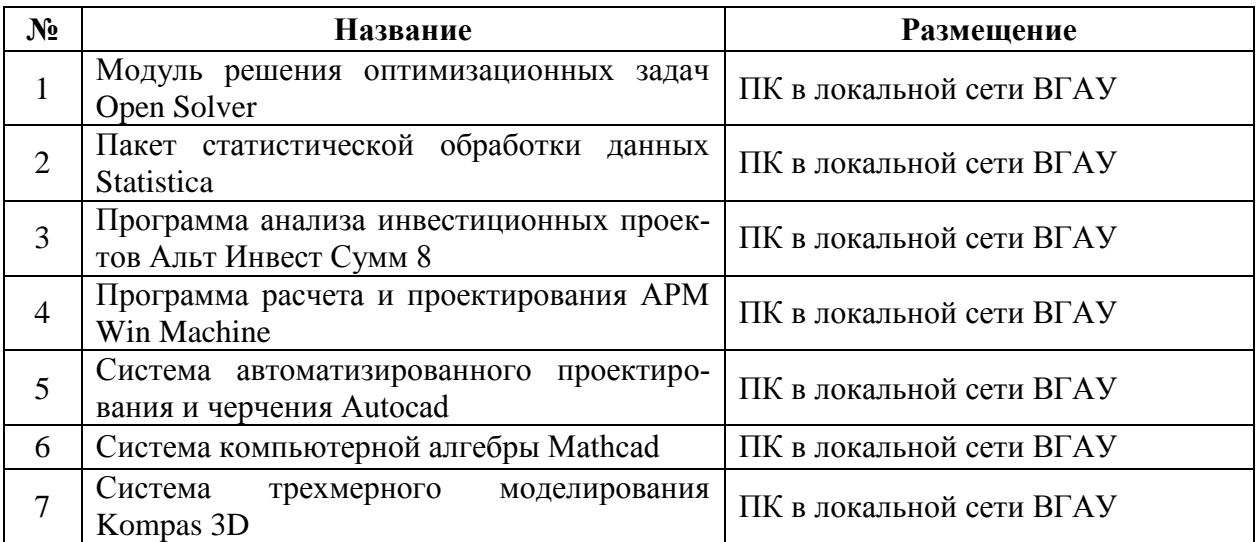

# **8. Междисциплинарные связи**

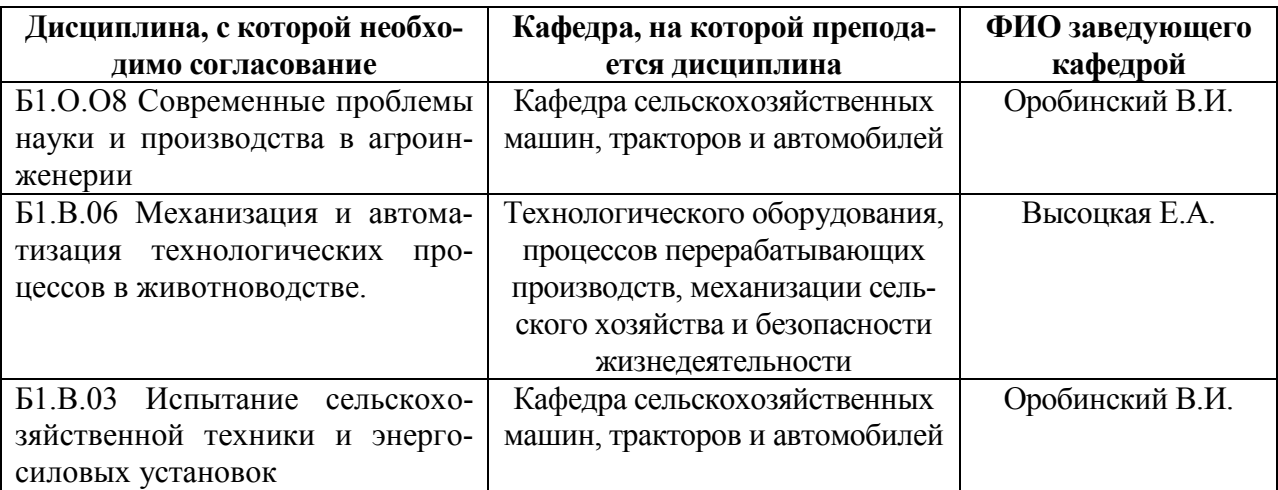

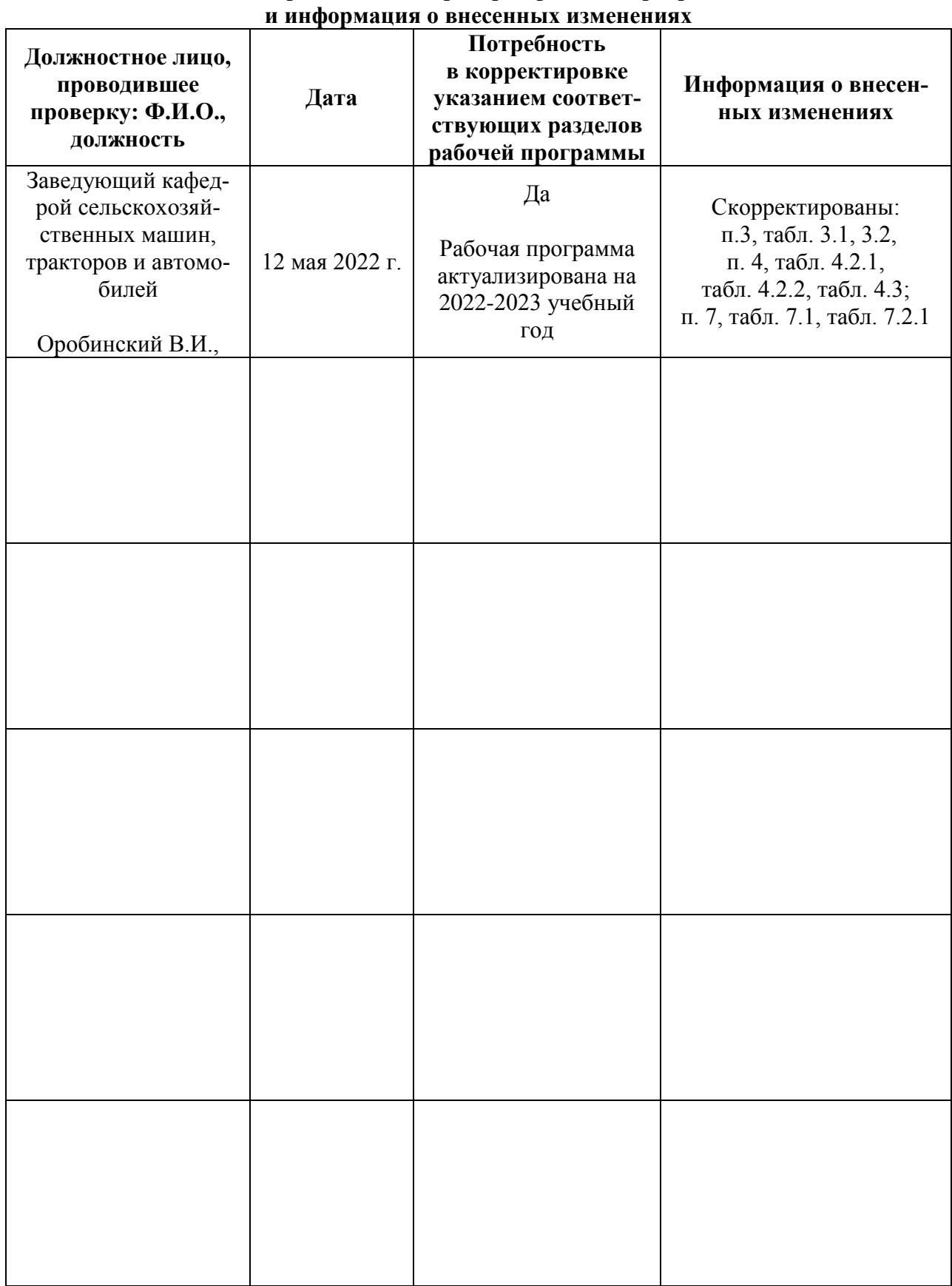

## **Приложение 1 Лист периодических проверок рабочей программы**